### INTRODUCTION AUX RÉSEAUX DE NEURONES

### Réseaux de neurones convolutifs («CNN» : Convolutional neural networks)

Pascal Germain**\***, 2019

**\*** Merci spécial à [Philippe Giguère](http://www2.ift.ulaval.ca/~pgiguere/index.html) pour m'avoir permis de réutiliser une partie de ces transparents.

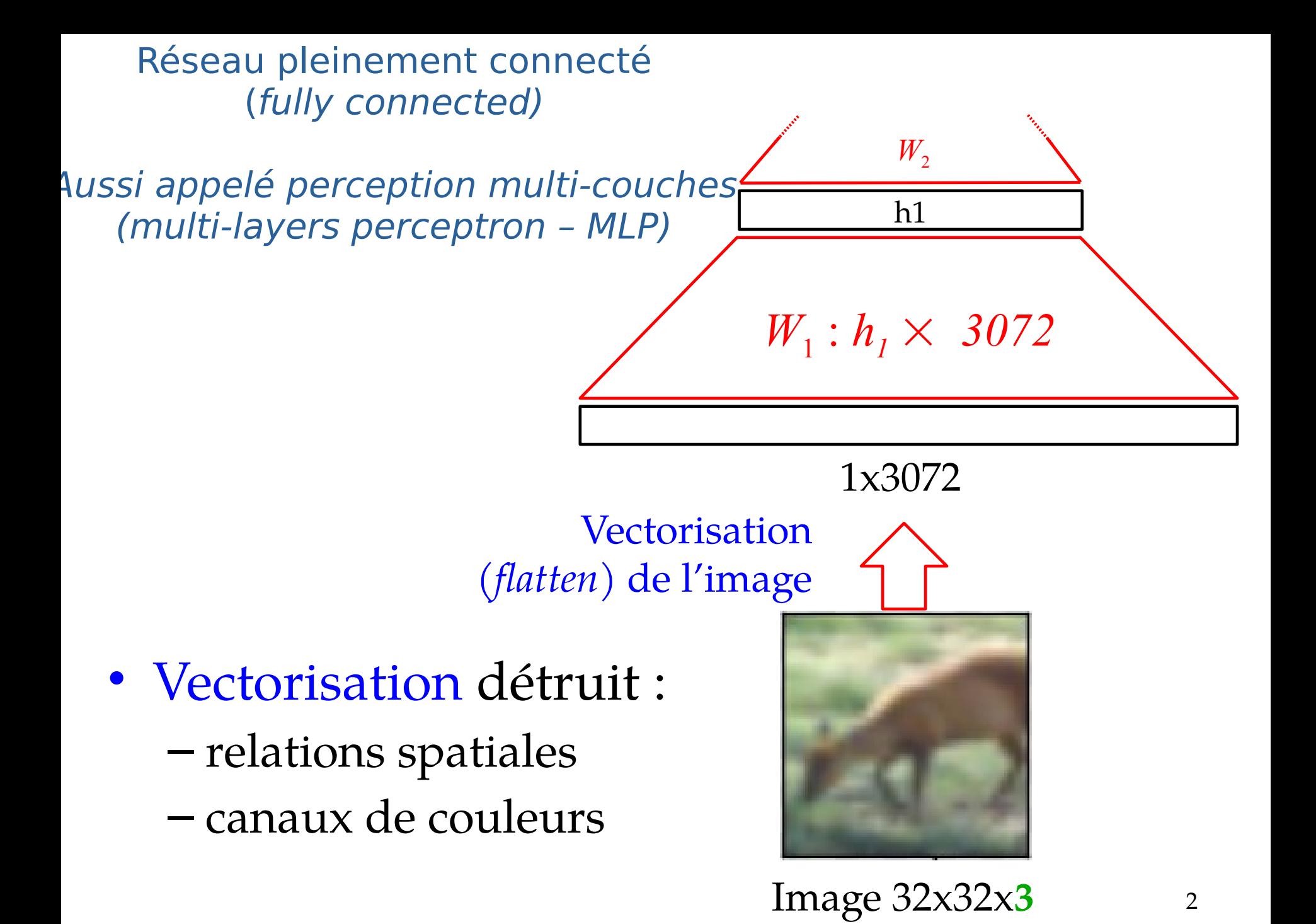

La connaissance du problème influence la conception de l'architecture

- Les images possède une structure 2D
- Forte corrélation locale dans les valeurs des pixels

### Exemple « convolution »

Appellation de Filtre (*Filter)*, ou Noyau (*Kernel*)

Soit une image  $I \in \mathbb{R}^{m \times n}$  et un filtre de convolution  $F \in \mathbb{R}^{k \times k}$ de taille impaire  $k = 2d + 1$  (avec  $d \in \mathbb{N}^+$ ):

$$
(I * F)[x, y] = \sum_{i=-d}^{+d} \sum_{j=-d}^{+d} I[x+i, y+j] \times F[i+d+1, j+d+1]
$$

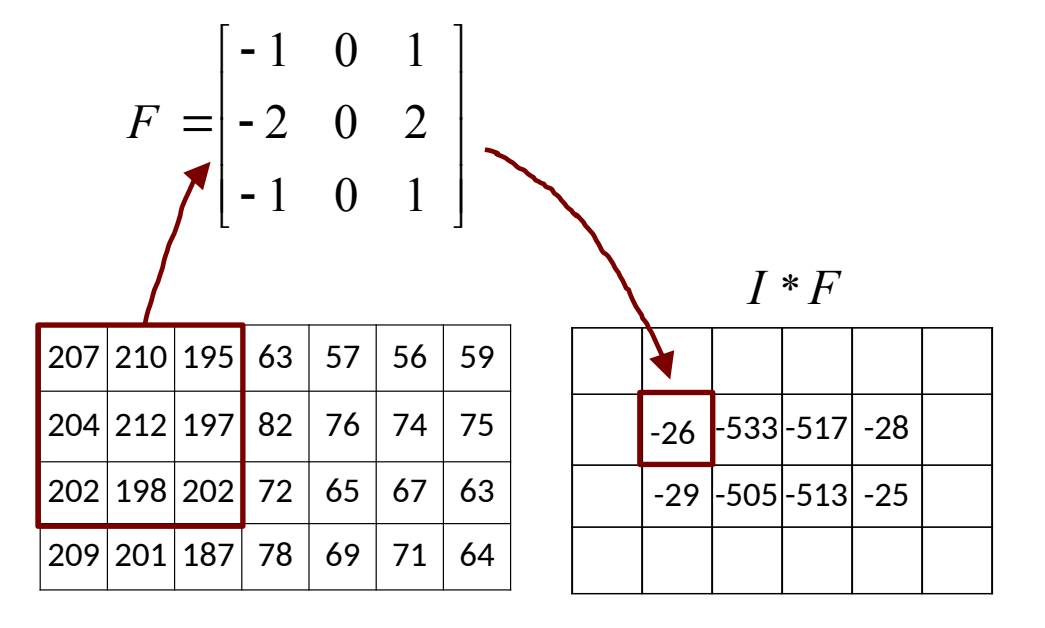

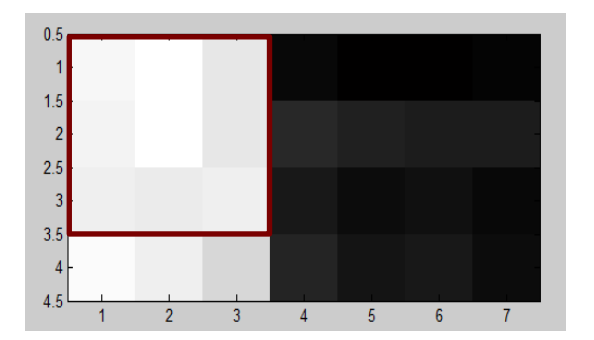

#### Exemples de filtres calibrés manuellement

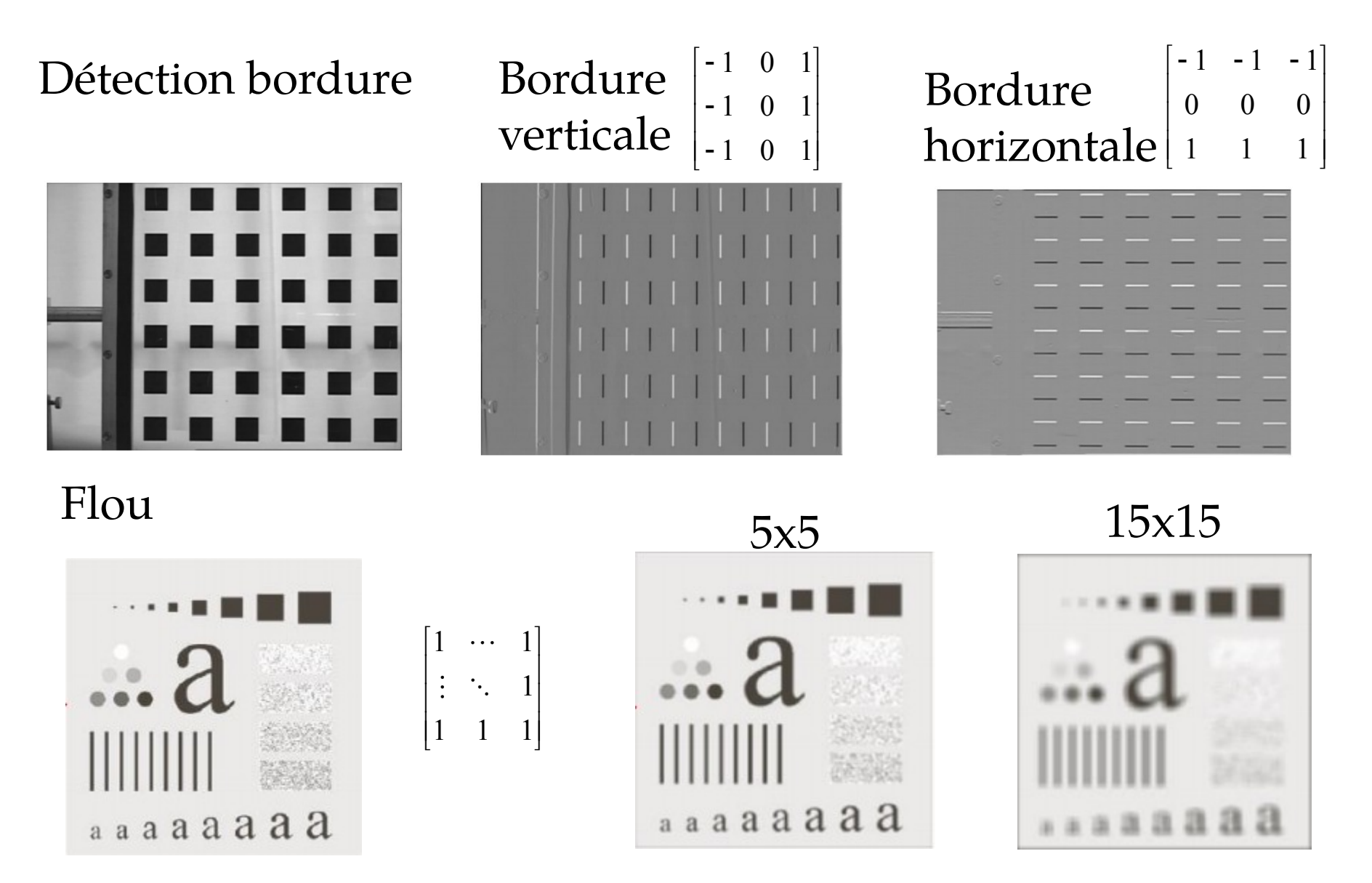

Adapté du cours de Design III de l'Université Laval (P. Hébert, D. Laurendeau)

# Filtres

- Vont extraire des *features* de bas niveau
	- Filtres *Gabor* :

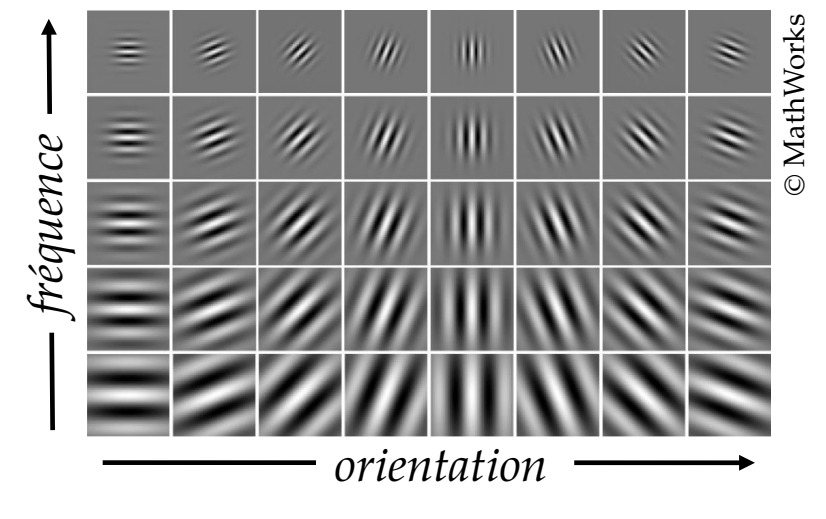

– Filtres de bordure, ondelettes

- Longtemps été un domaine de recherche
- Comme les filtres CNN sont différentiables, le réseau pourra les modifier à sa convenance
	- les ajuster pour maximiser les performances sur les données d'apprentissage

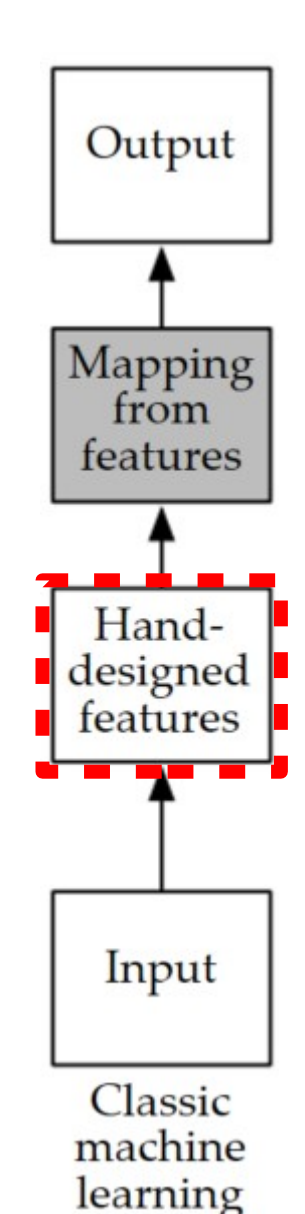

### Exemple de convolution

### <http://setosa.io/ev/image-kernels/>

## Concepts en une dimension

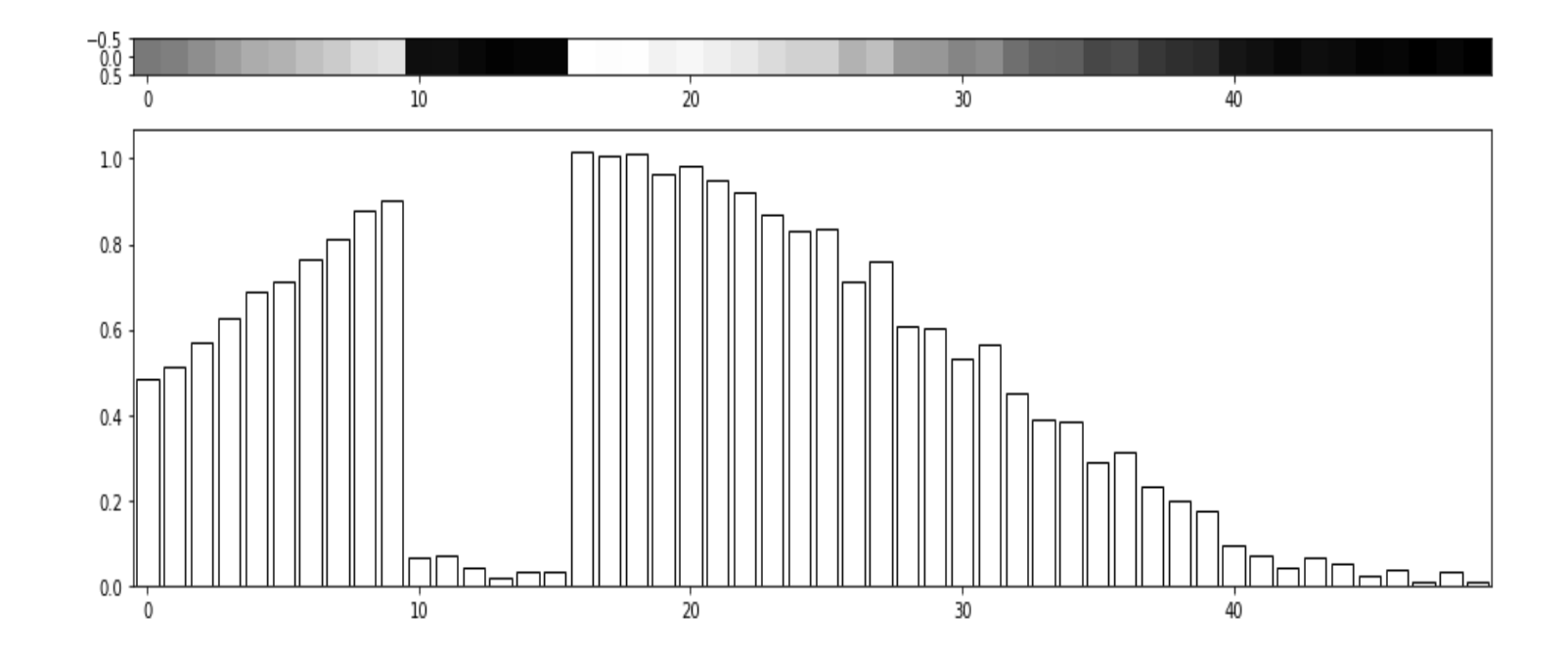

*x*

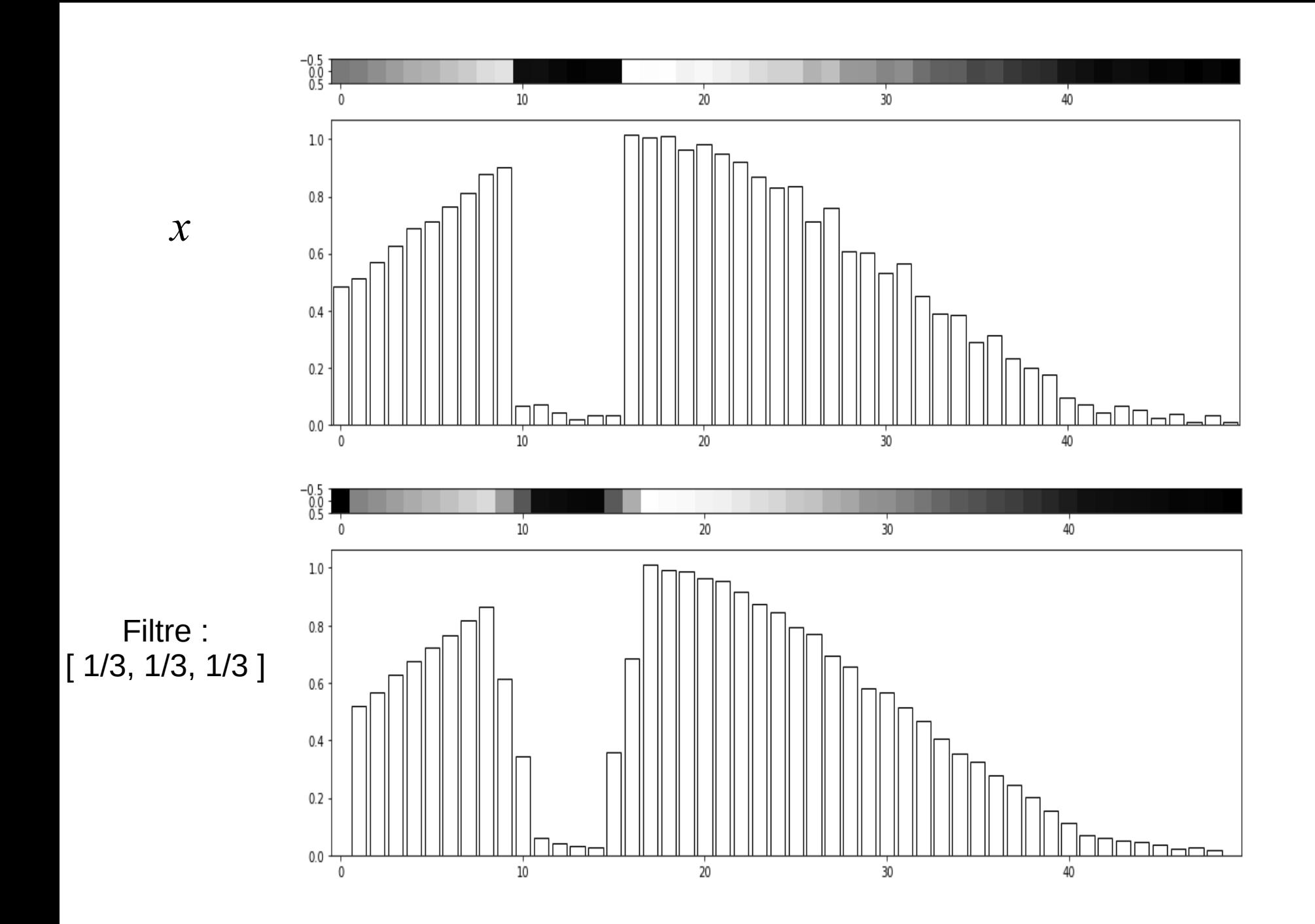

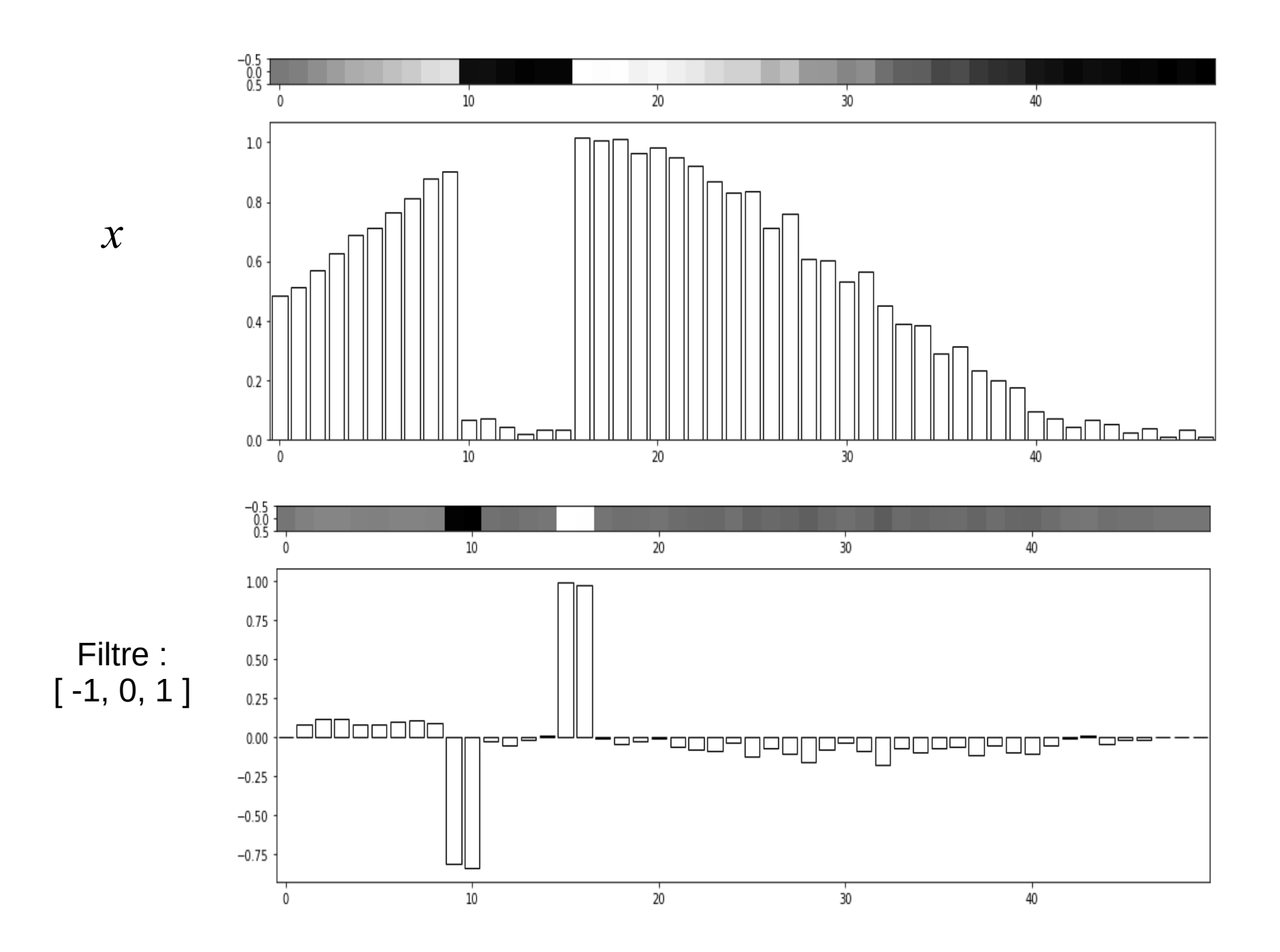

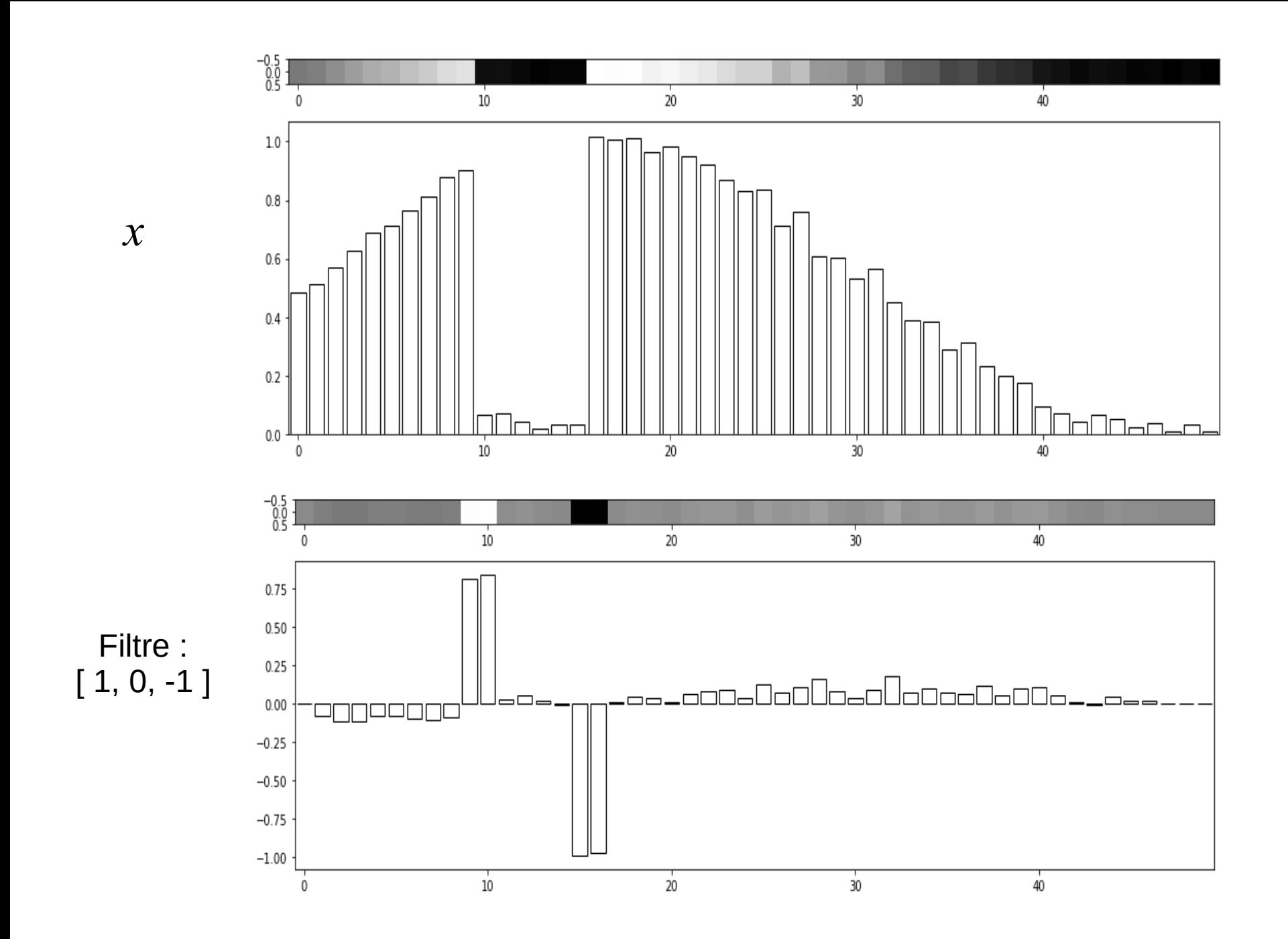

### Pourquoi un filtre de taille impaire ?

- Pas de pixel « milieu » pour filtre taille paire
- Exemple :

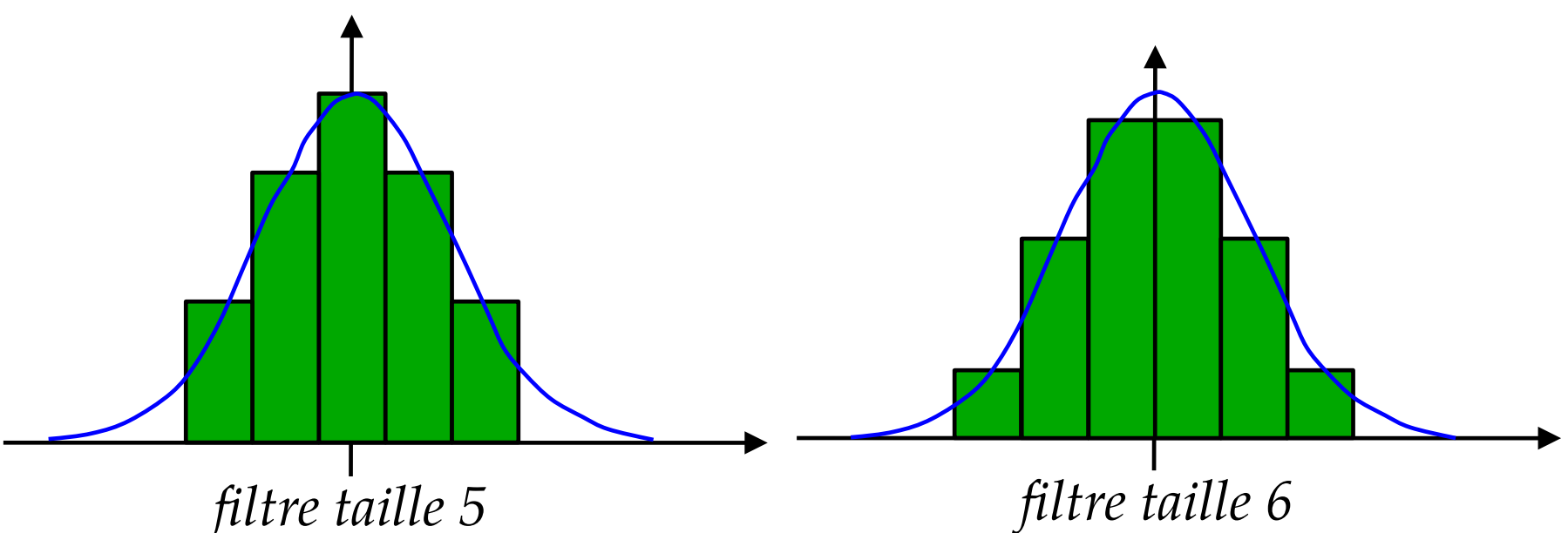

La résultante est imputée à un seul pixel de l'image en sortie

La résultante tombe à cheval entre des pixels de l'image en sortie

*(à titre informatif)*

### Succession de couches convolution → pleinement connectée

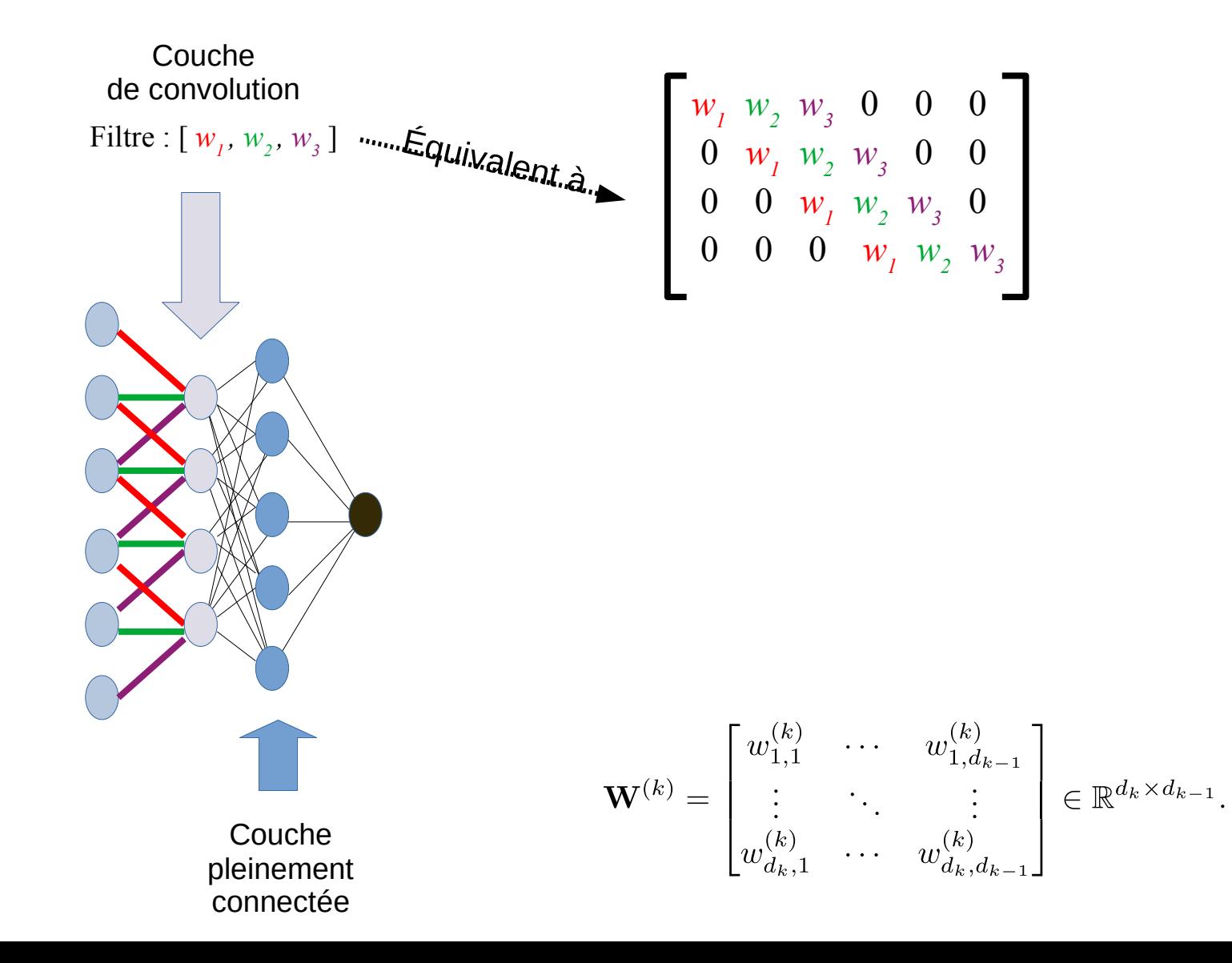

### Plusieurs filtres pour une couche de convolution

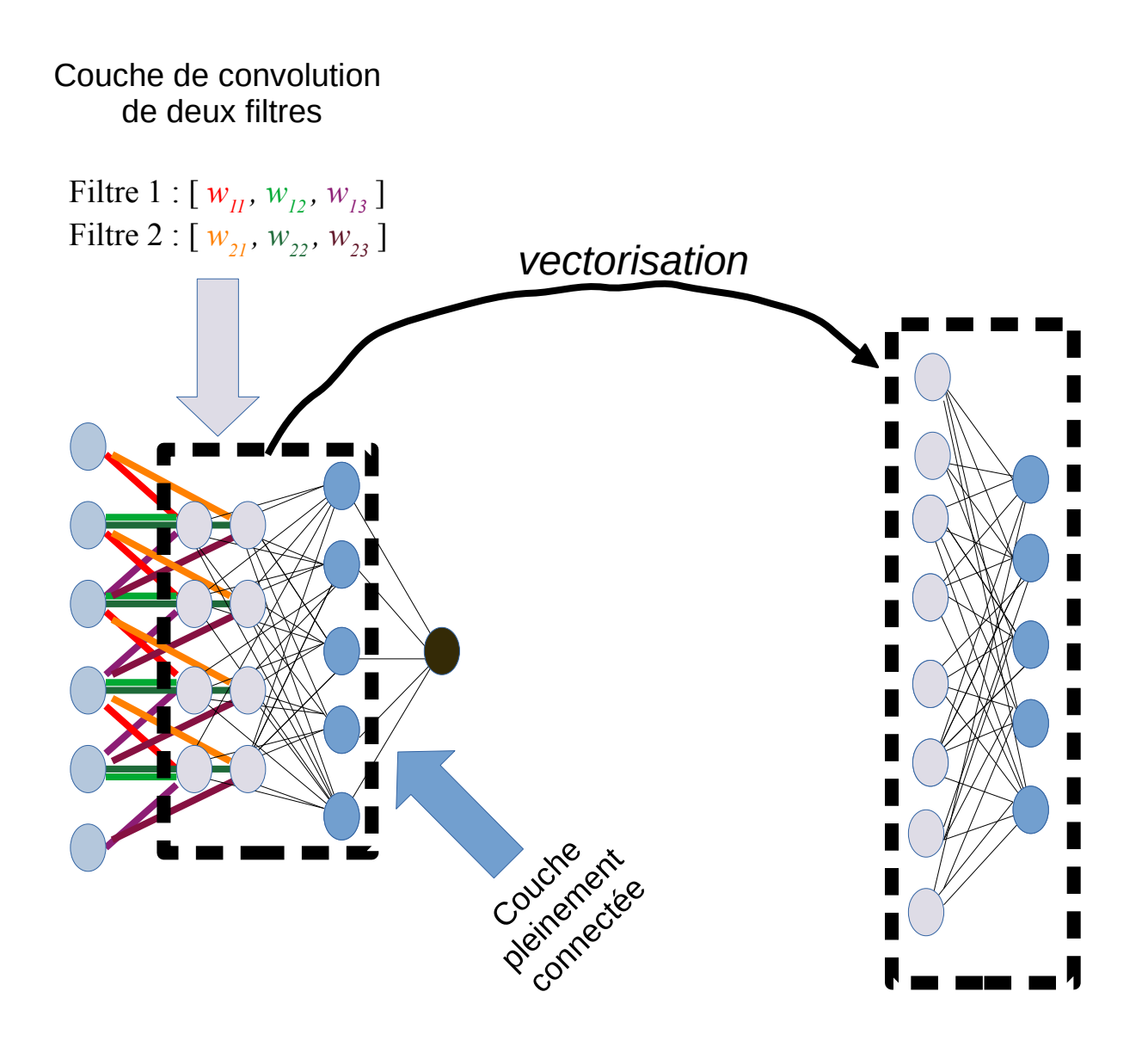

### Succession de couches convolution → convolution

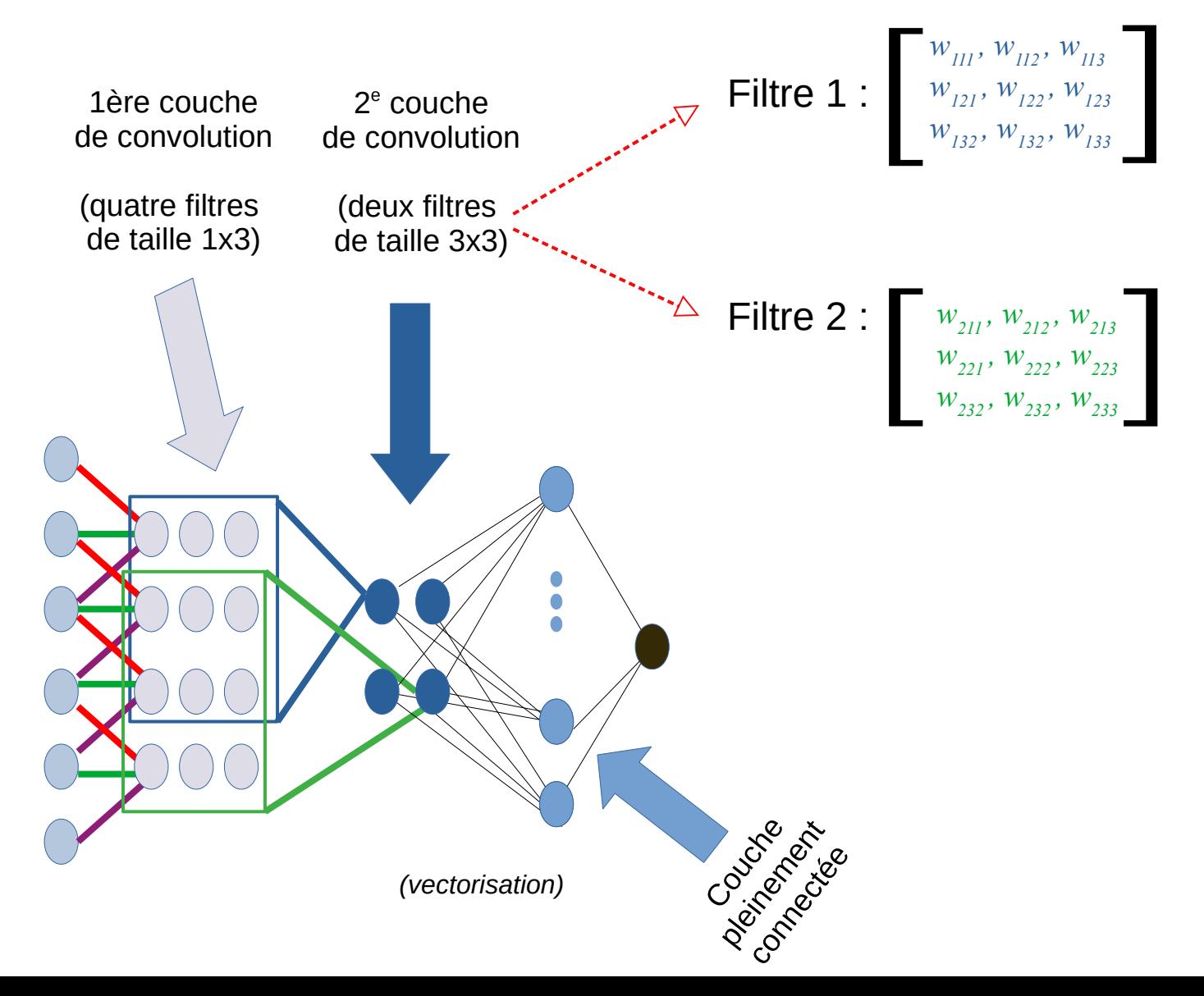

### Fonction d'activation

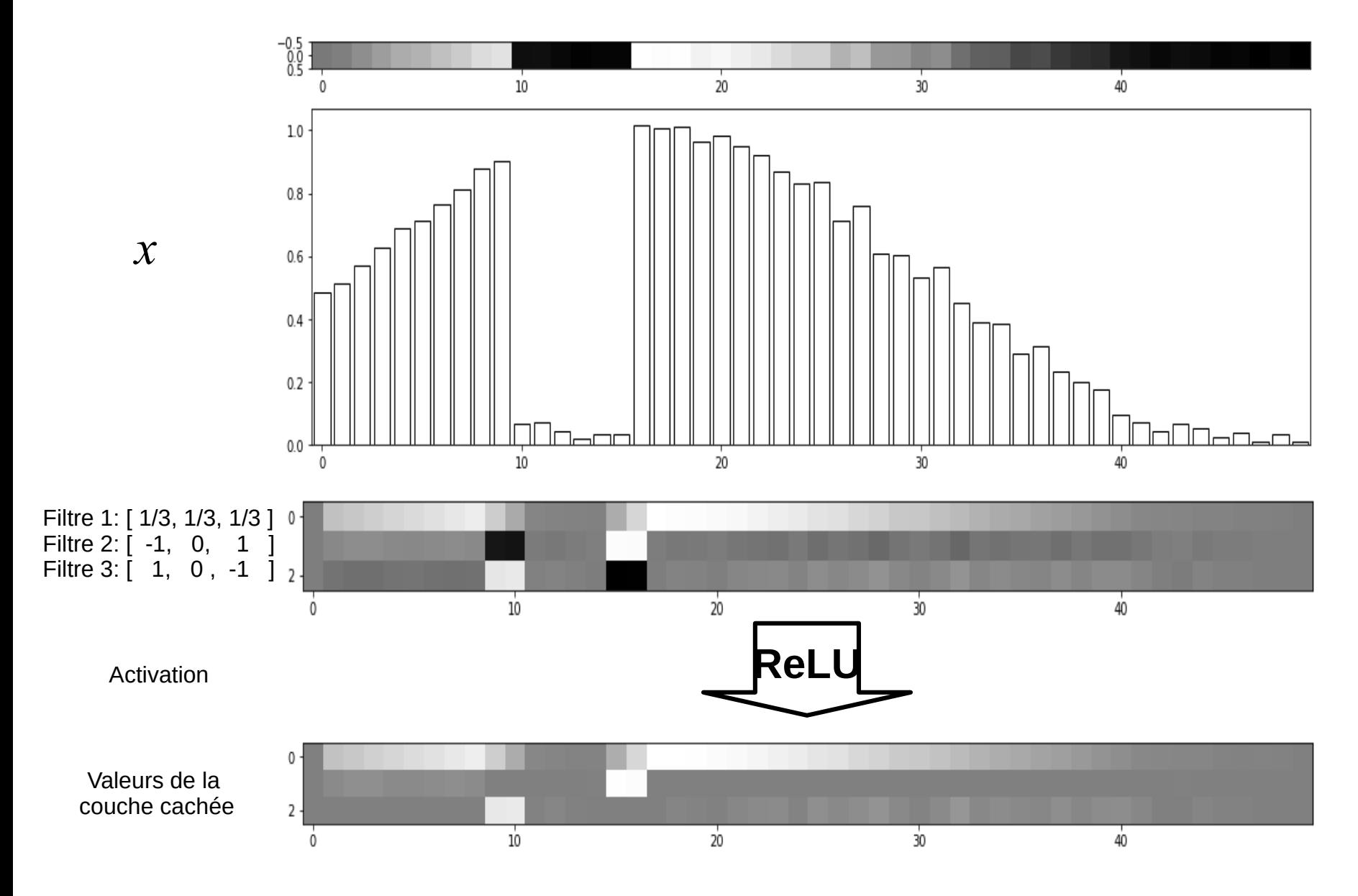

# Couches de convolutions sur des images en couleurs

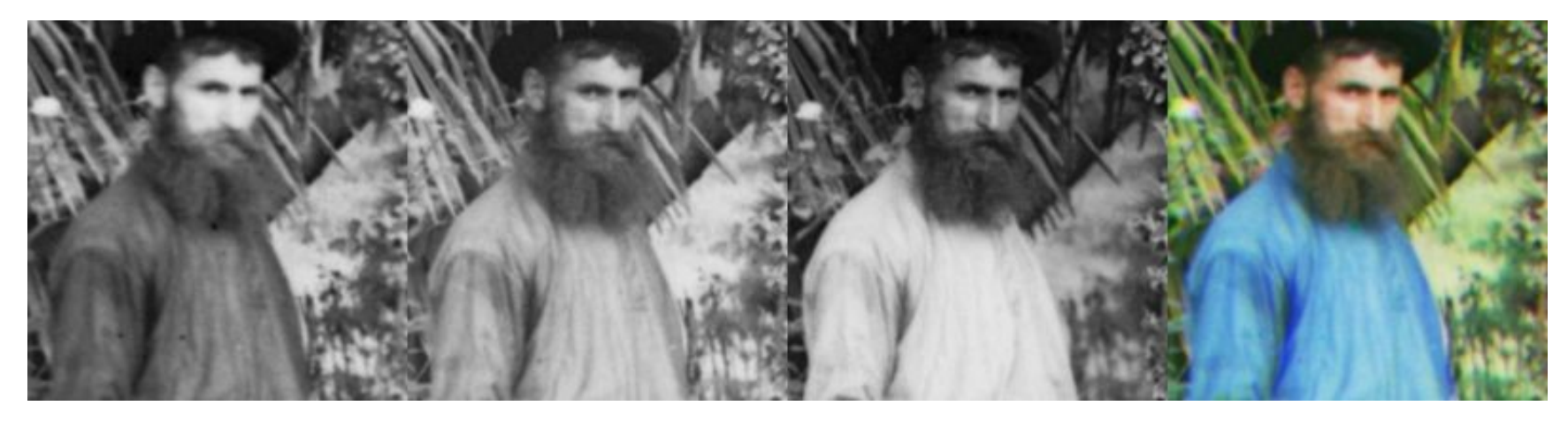

**Photo de Sergueï Prokoudine-Gorski**  voi[r https://fr.wikipedia.org/wiki/Sergue%C3%AF\\_Prokoudine-Gorski](https://fr.wikipedia.org/wiki/Sergue%C3%AF_Prokoudine-Gorski)

Une image couleur possède typiquement *C = 3* canaux (RGB) :

Soit une image  $I \in \mathbb{R}^{C \times m \times n}$  et un filtre de convolution  $F \in \mathbb{R}^{C \times k \times k}$ :

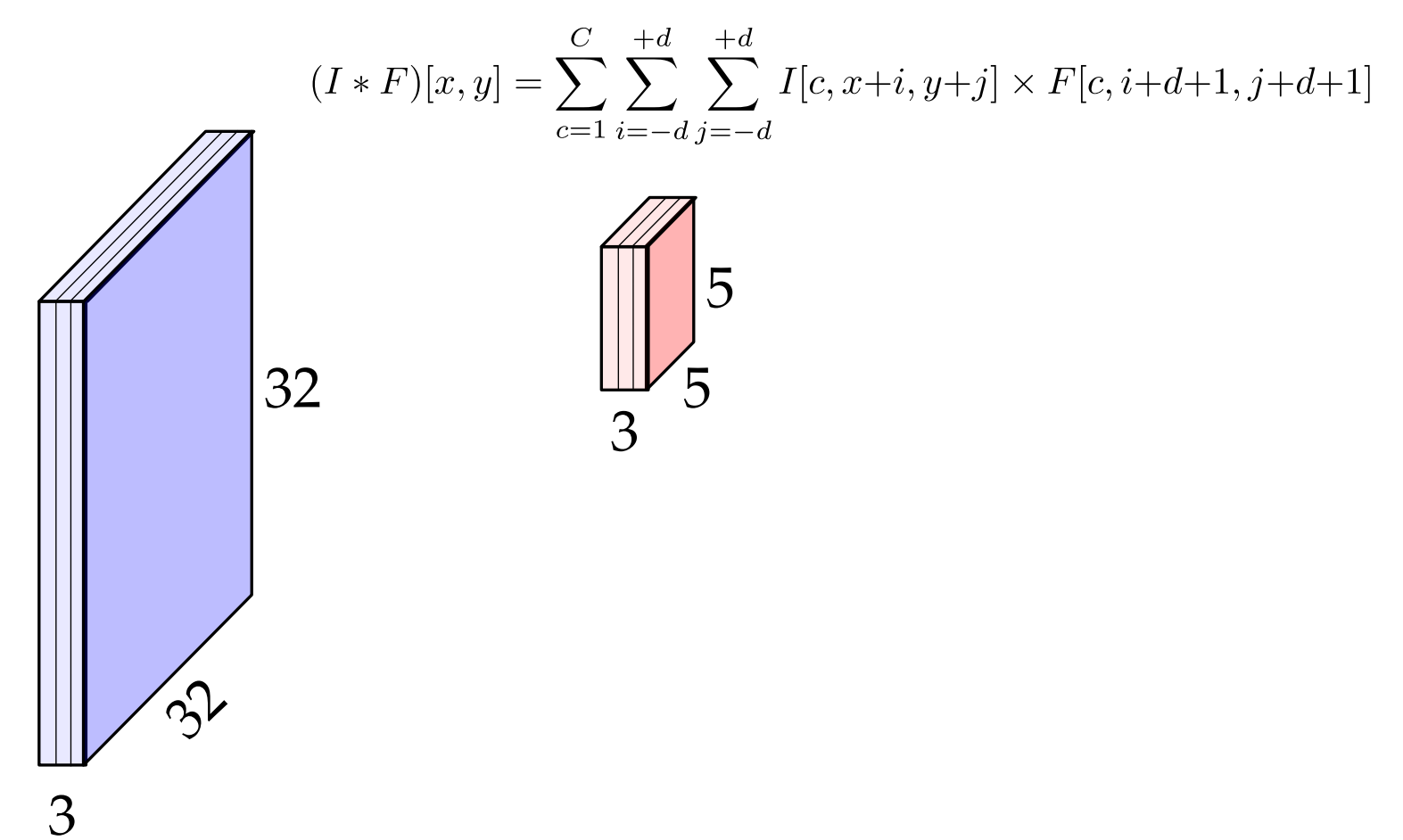

adapté de : cs231n, Université Stanford

• Conserve la structure spatiale/couleur de l'entrée

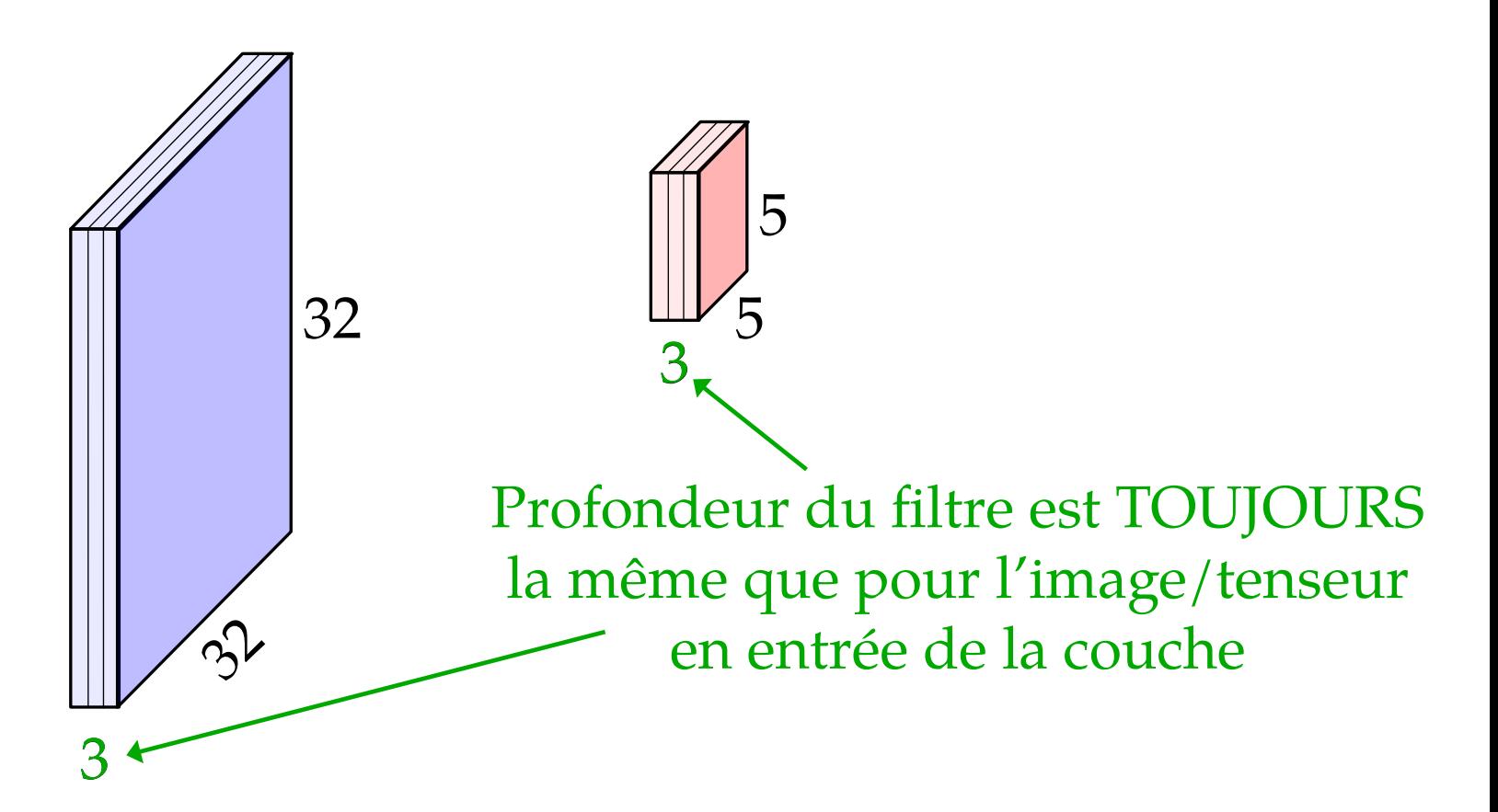

• « Glisser » spatialement le filtre *F* sur l'image, en calculant produit scalaire à chaque endroit de *x*

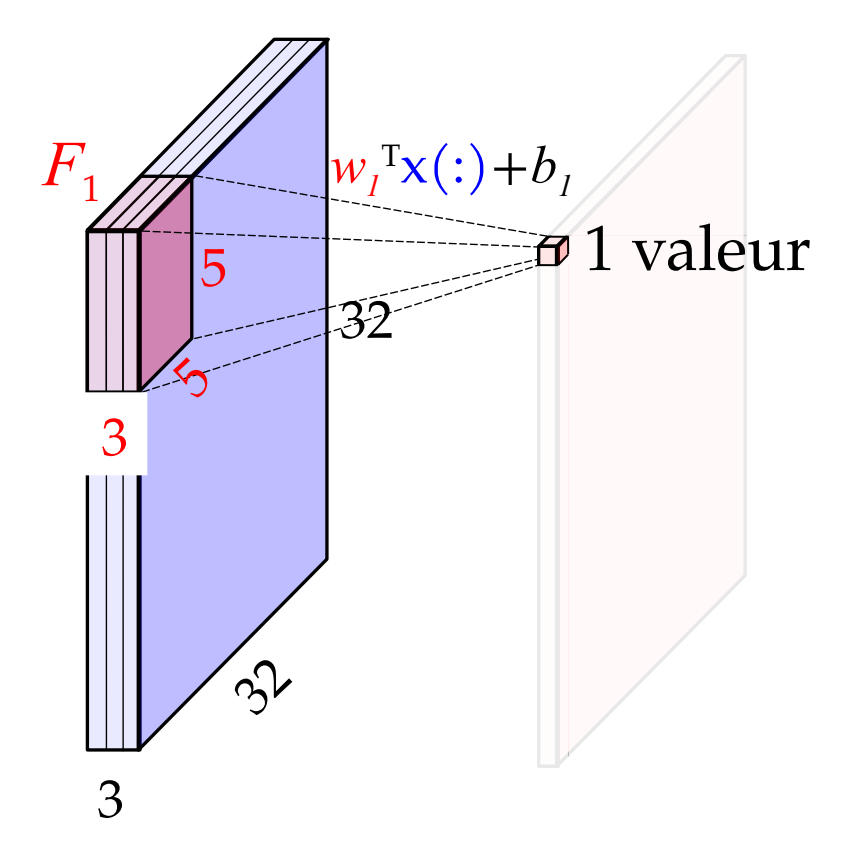

• « Glisser » spatialement le filtre *F* sur l'image, en calculant produit scalaire à chaque endroit de *x*

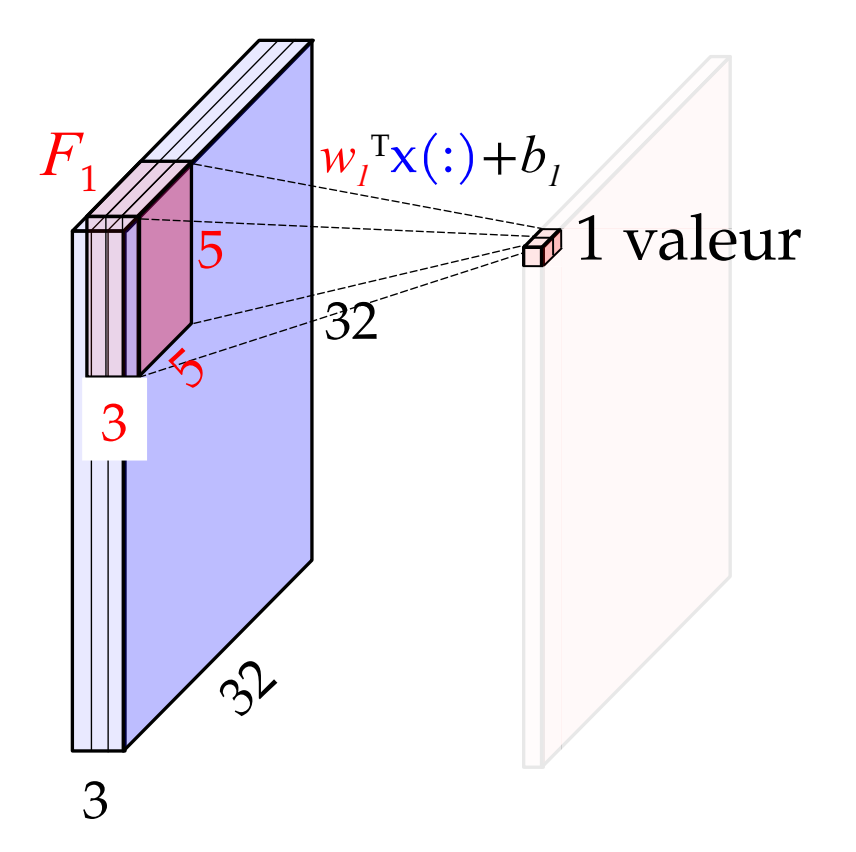

• « Glisser » spatialement le filtre *F* sur l'image, en calculant produit scalaire à chaque endroit de *x*

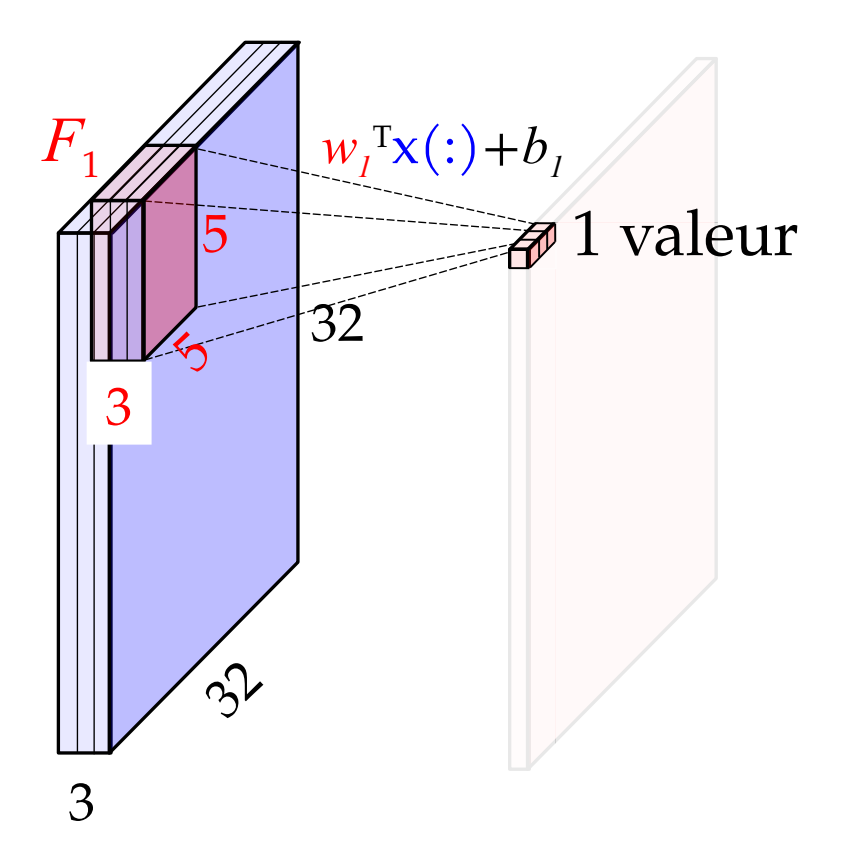

• Sortie : *feature map*

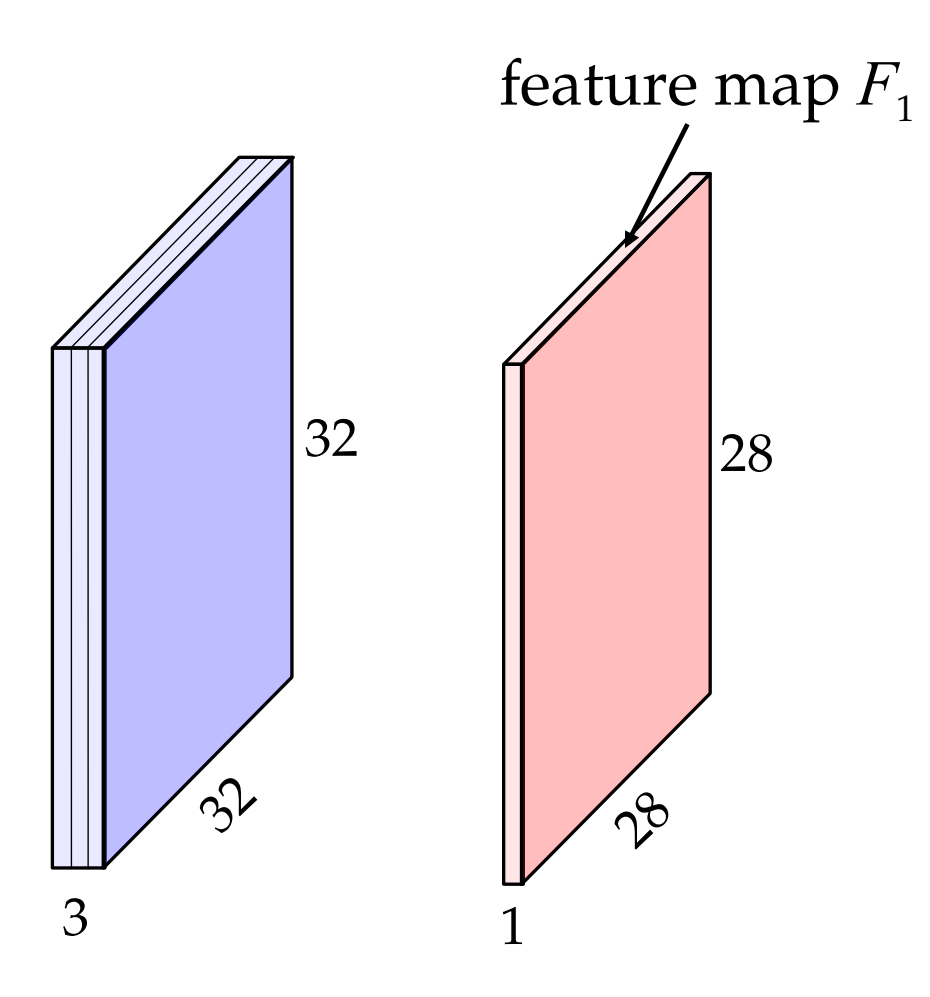

« mesure » la présence du feature  $F_1$  à cet endroit de l'image.

adapté de : cs231n, Université Stanford

23 *(Note : la taille de sortie est différente ici…)*

## Banque de filtres convolutifs

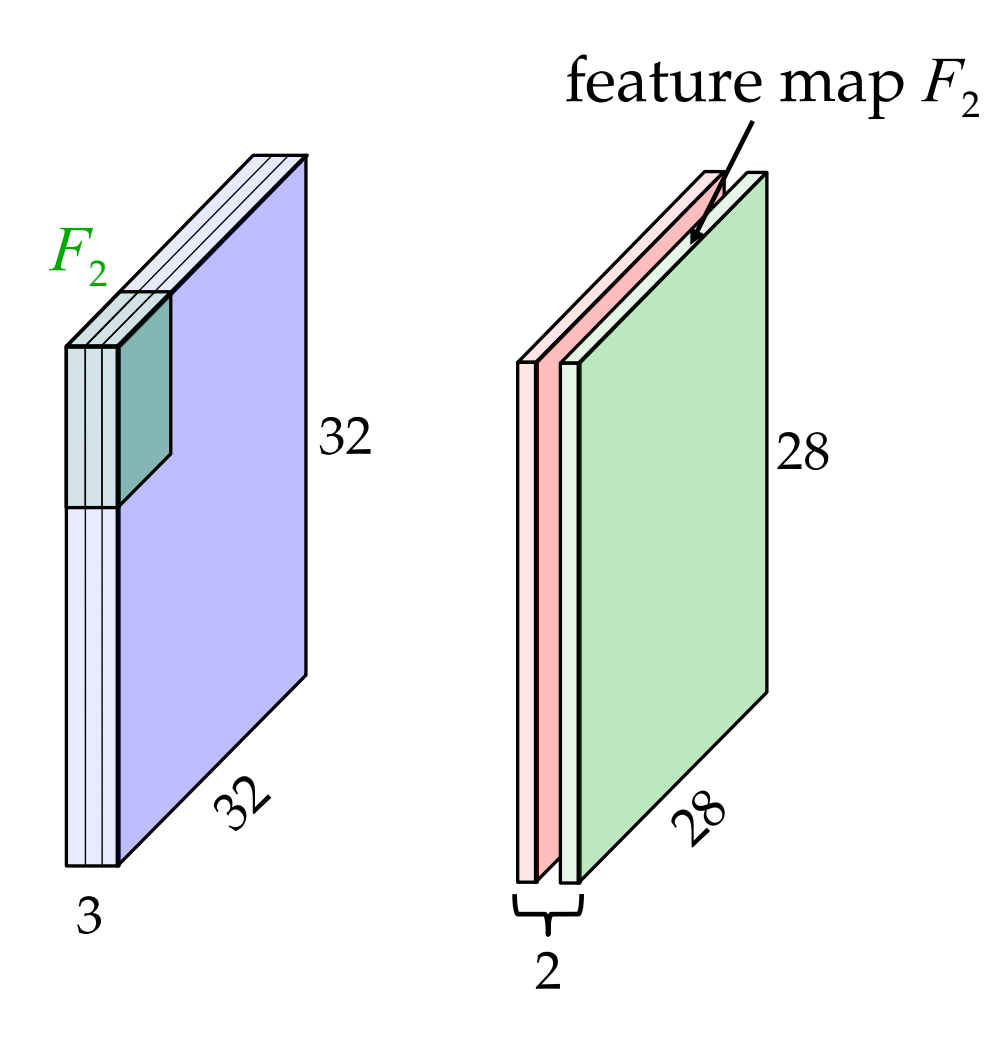

## Banque de filtres convolutifs

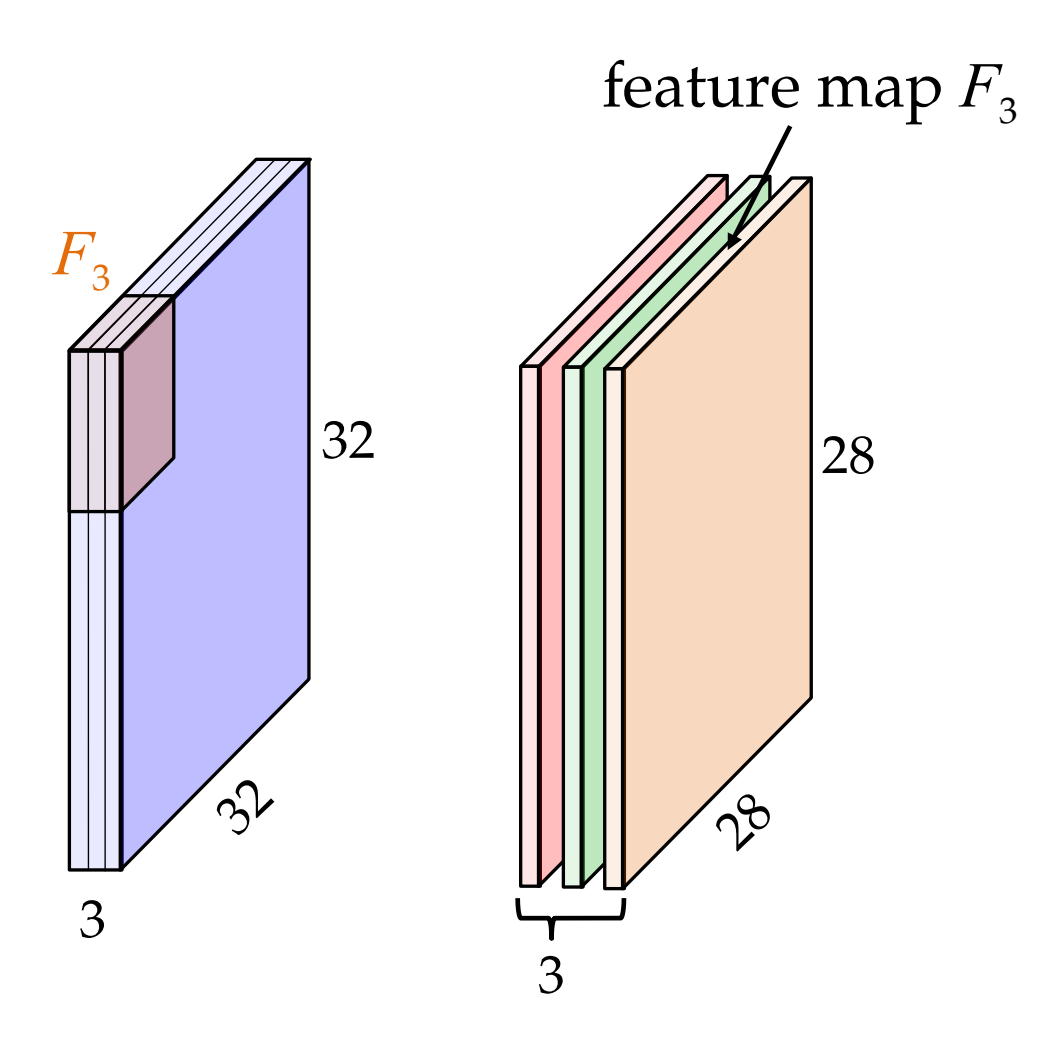

adapté de : cs231n, Université Stanford

## Banque de filtres convolutifs

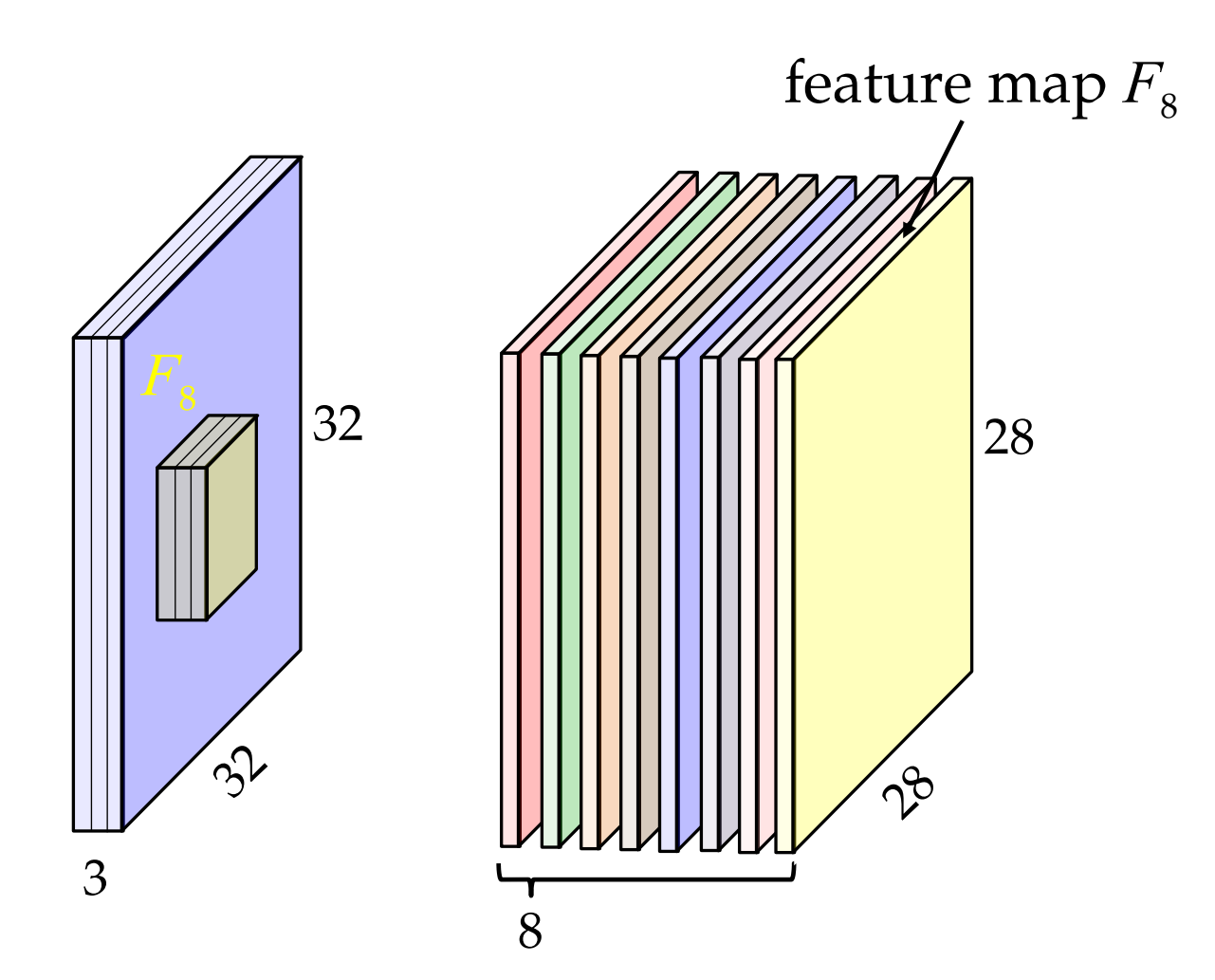

adapté de : cs231n, Université Stanford

### Résultante

#### Tenseur ordre 3

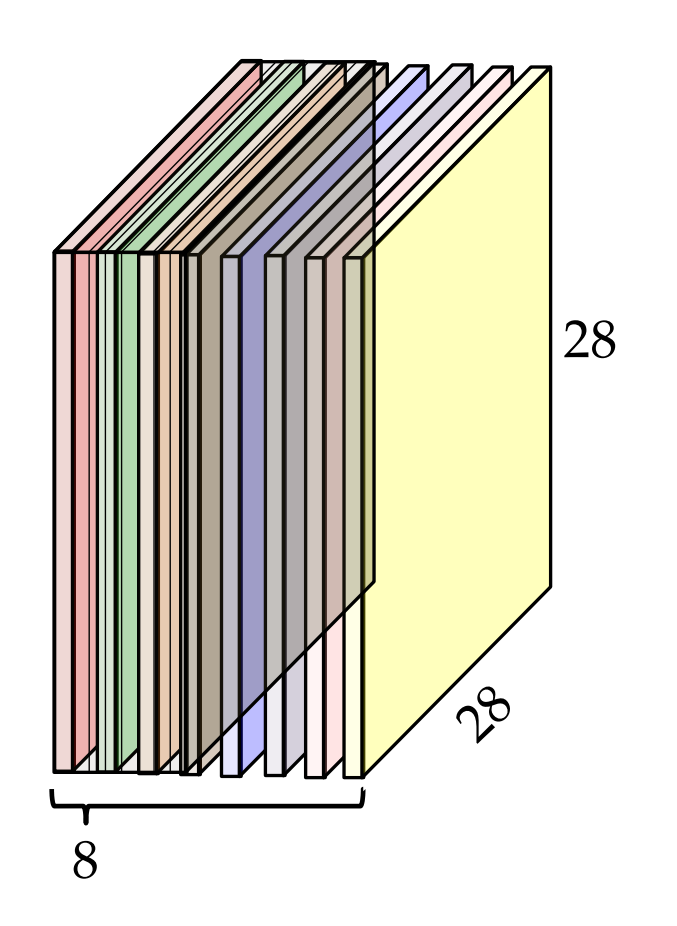

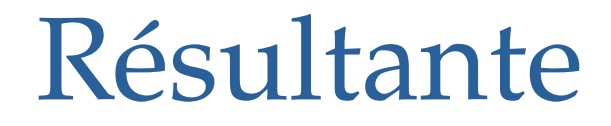

• Applique la fonction d'activation sur chaque entrée, individuellement

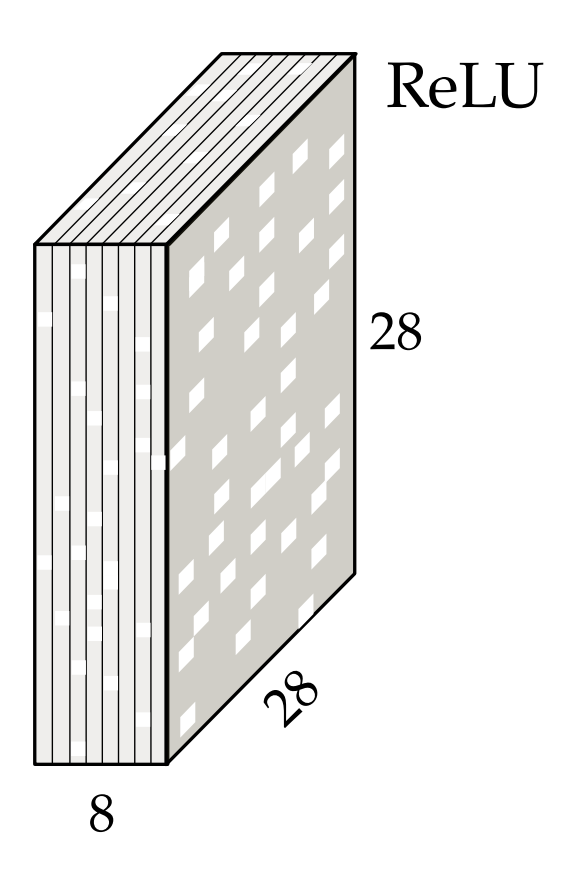

### Succession de couches de convolutions

On recommence, avec une banque de filtres différents

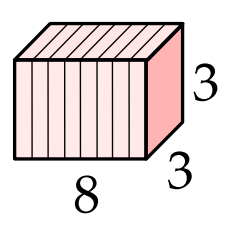

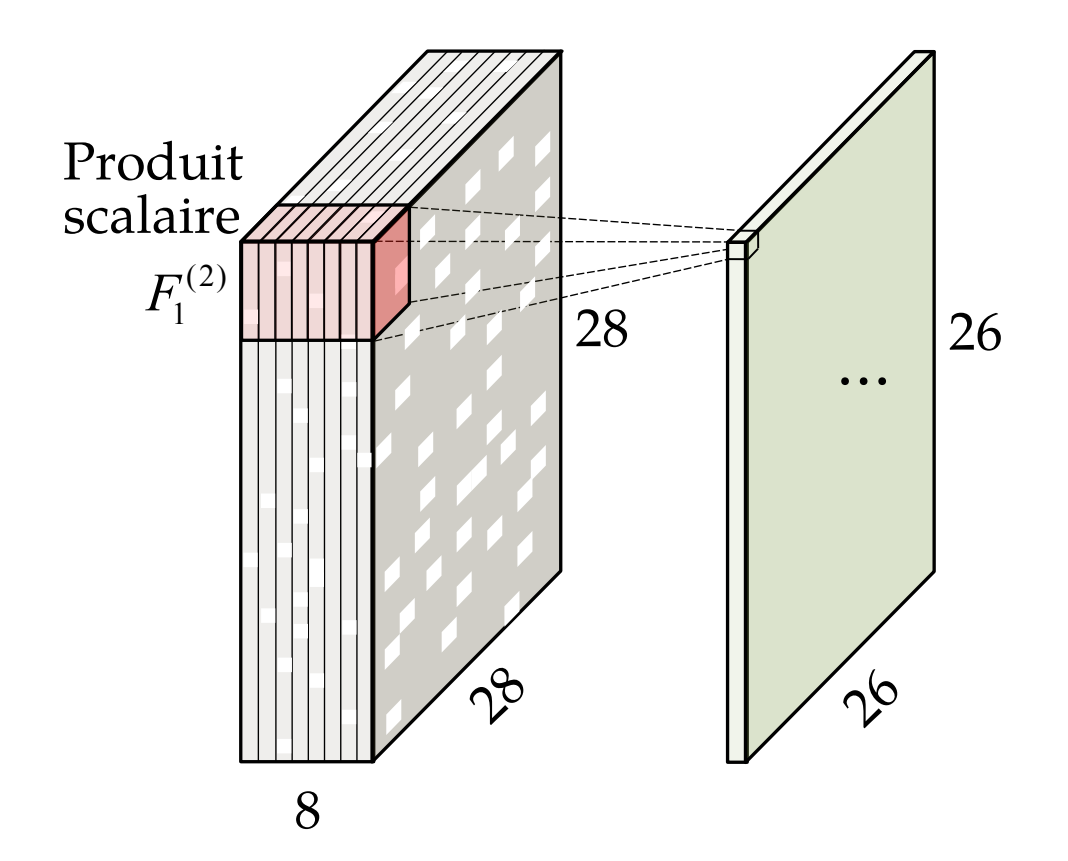

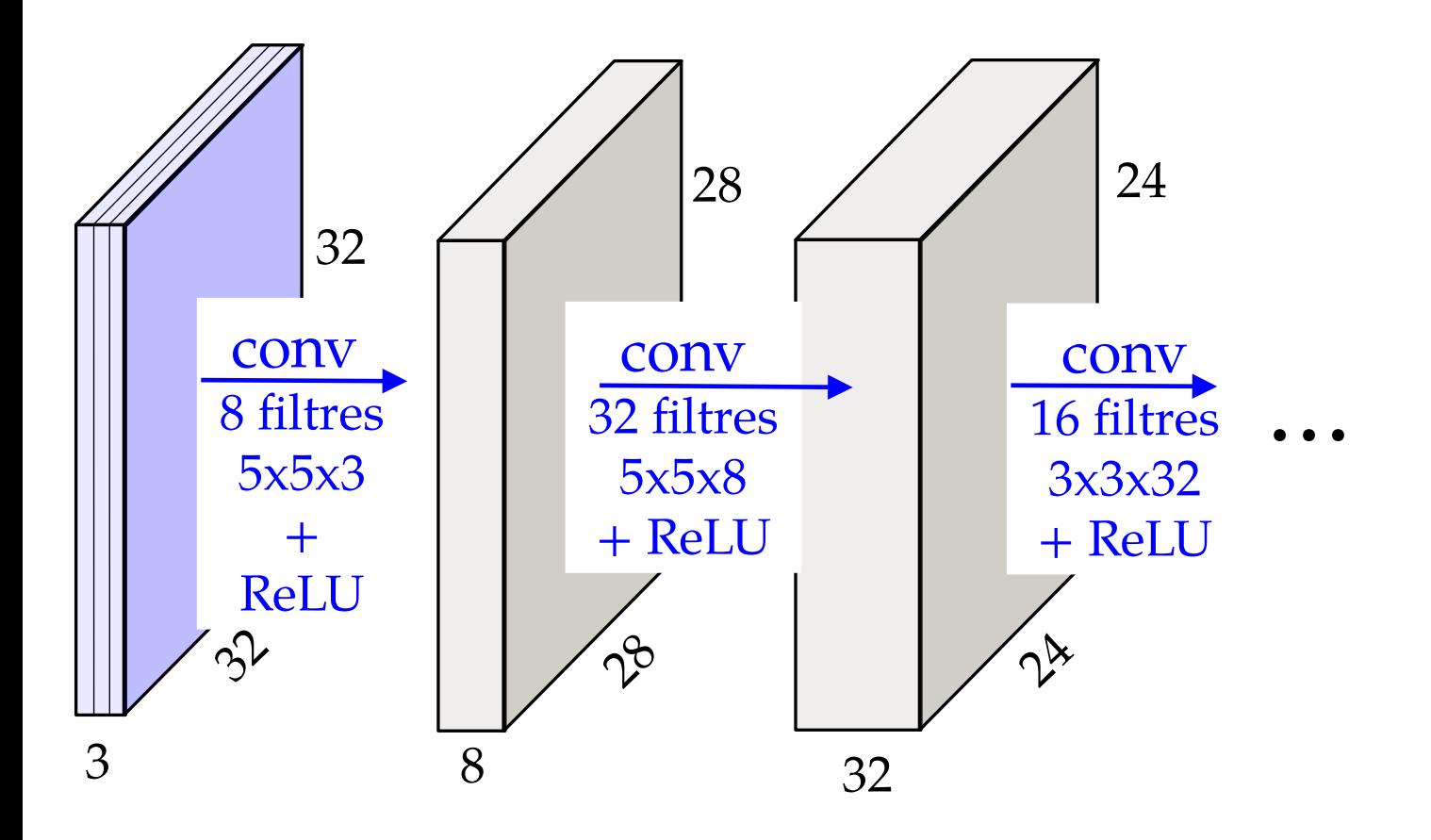

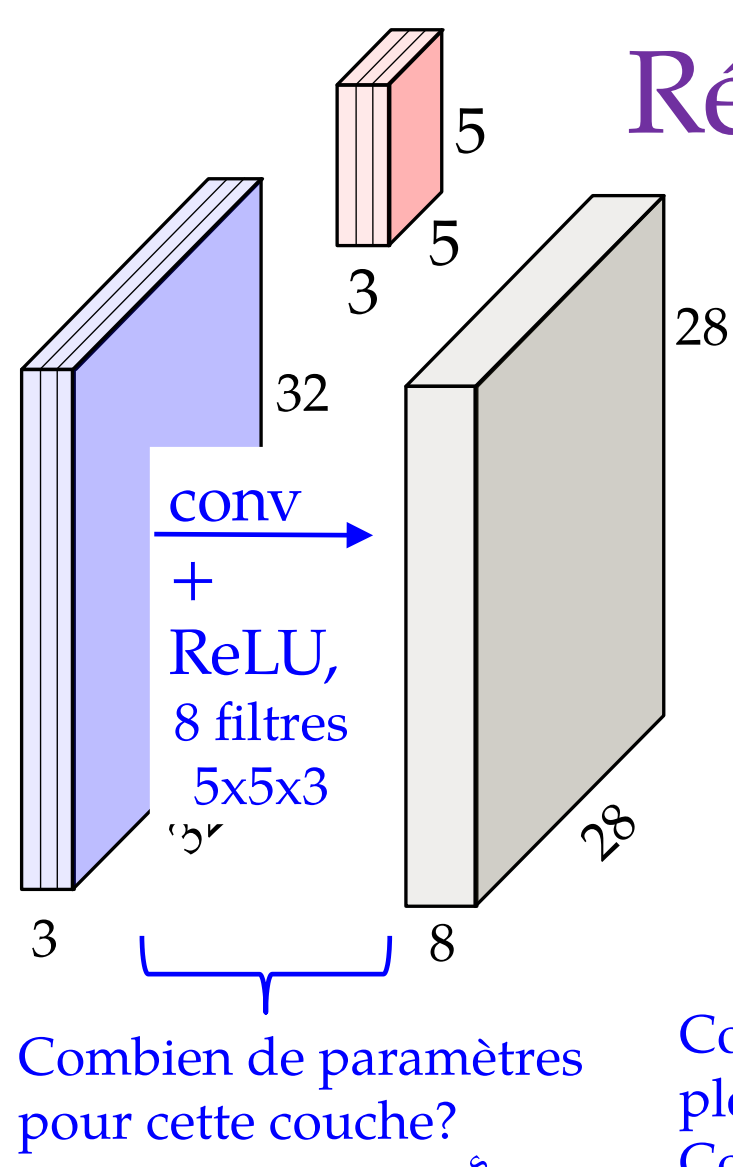

Réduction # paramètres

- Perte de capacité d'expression vs. couche pleinement connectée
	- on ne peut pas établir de lien entre les pixels très éloignés
	- Réduction importante du nombre de paramètre

filtres  $(5x5x3) \times 8 = 600$ 

Combien de paramètres pour une couche pleinement connectée ? Couche d'entrée : 32x32x3 = 3072 neurones Couche cachée:  $28x28x8 = 6272$  neurones Total : 3072x6272 =19,267,584 paramètres

> 31 adapté de : cs231n, Université Stanford

## Hiérarchie de filtres

Perme d'établir des liens entre des pixels de plus en plus éloignés

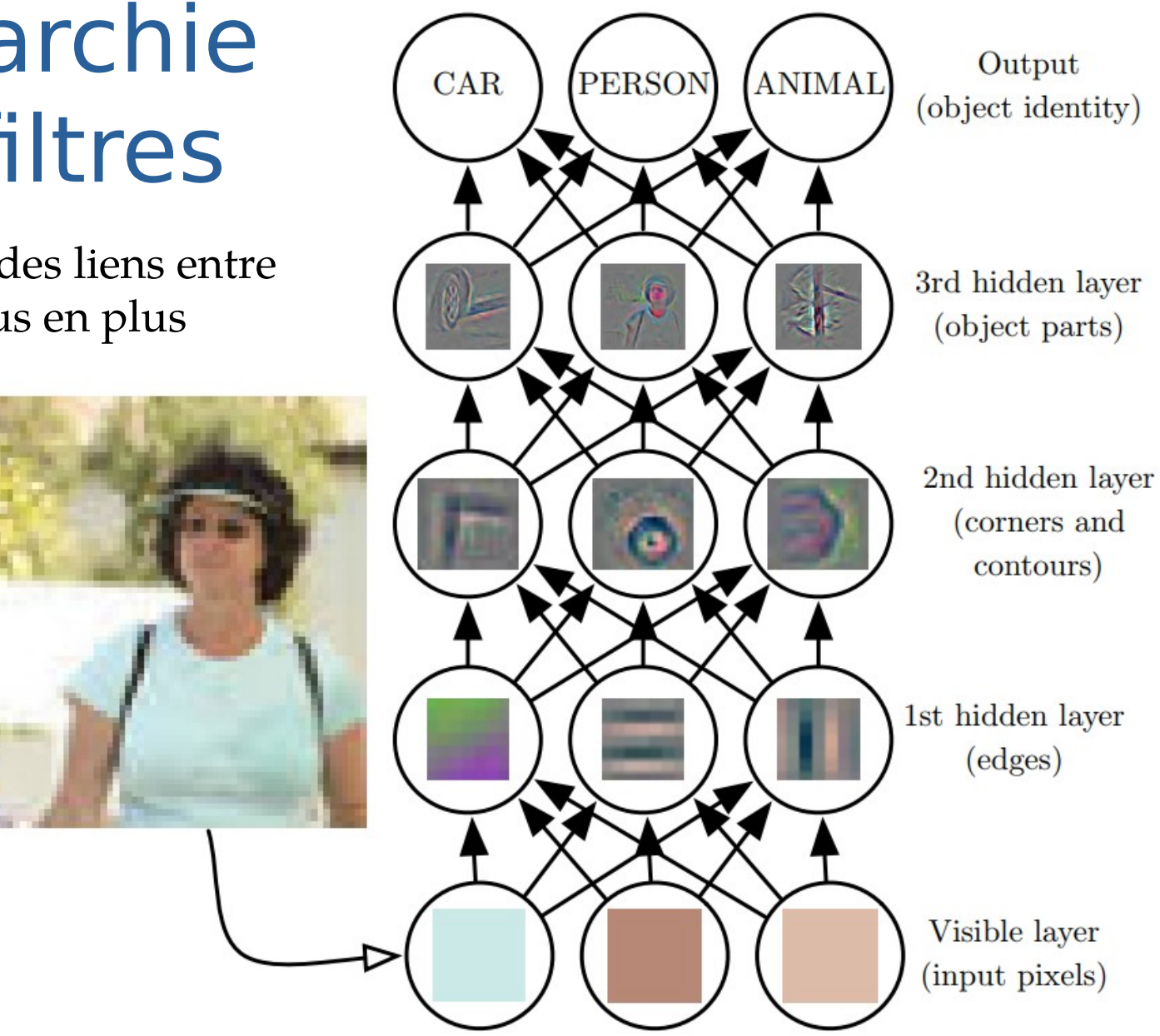

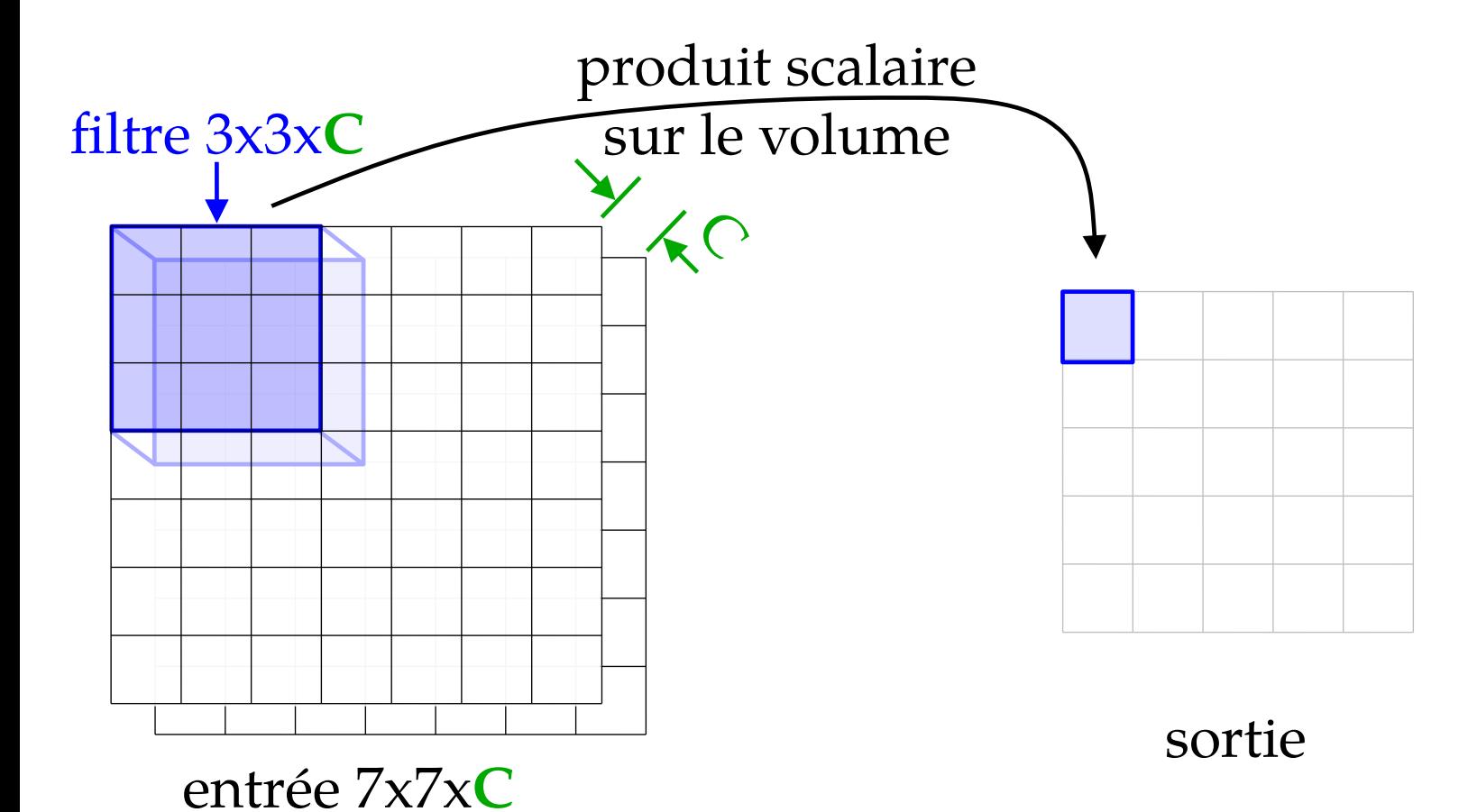

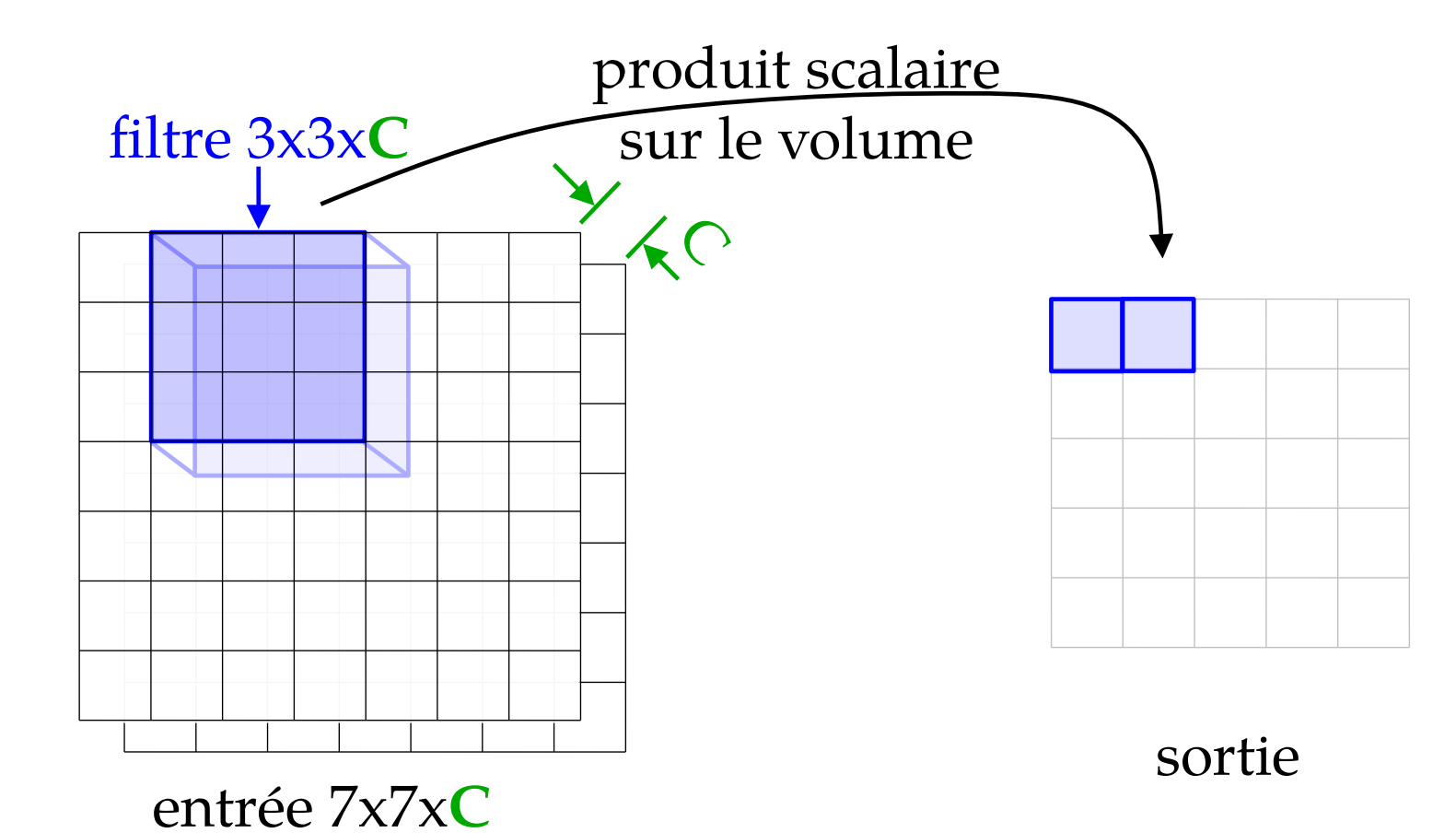

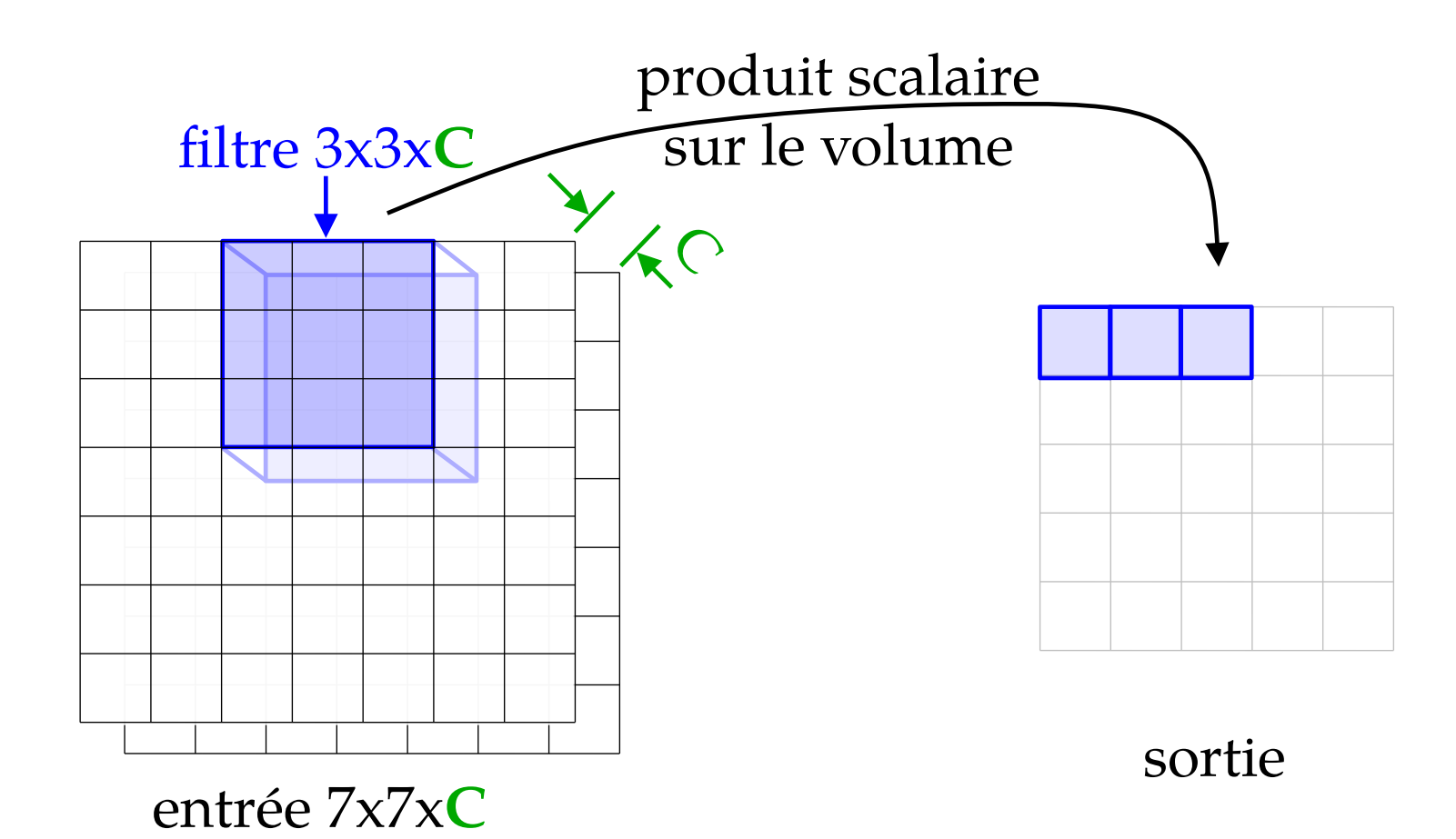

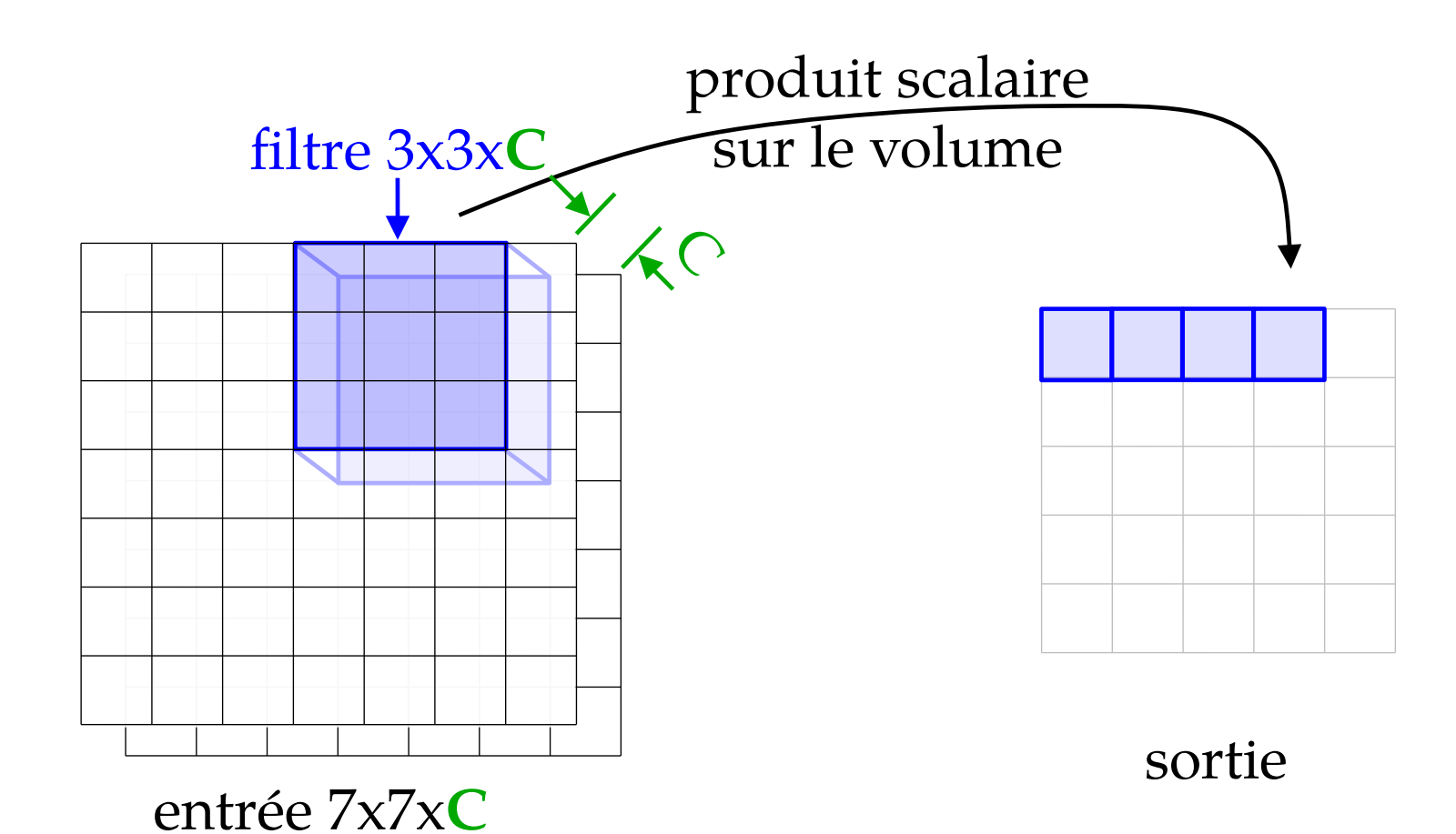

36

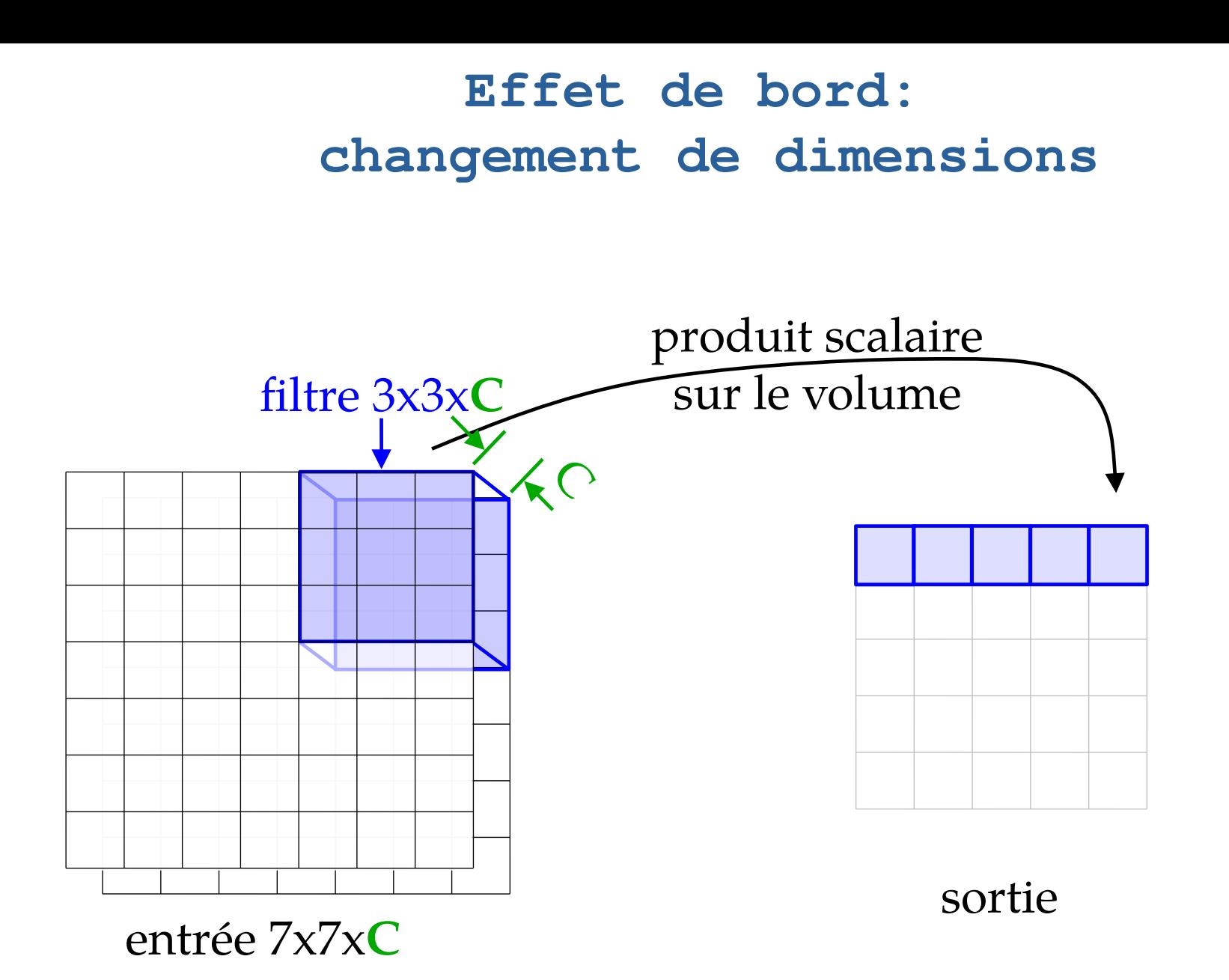

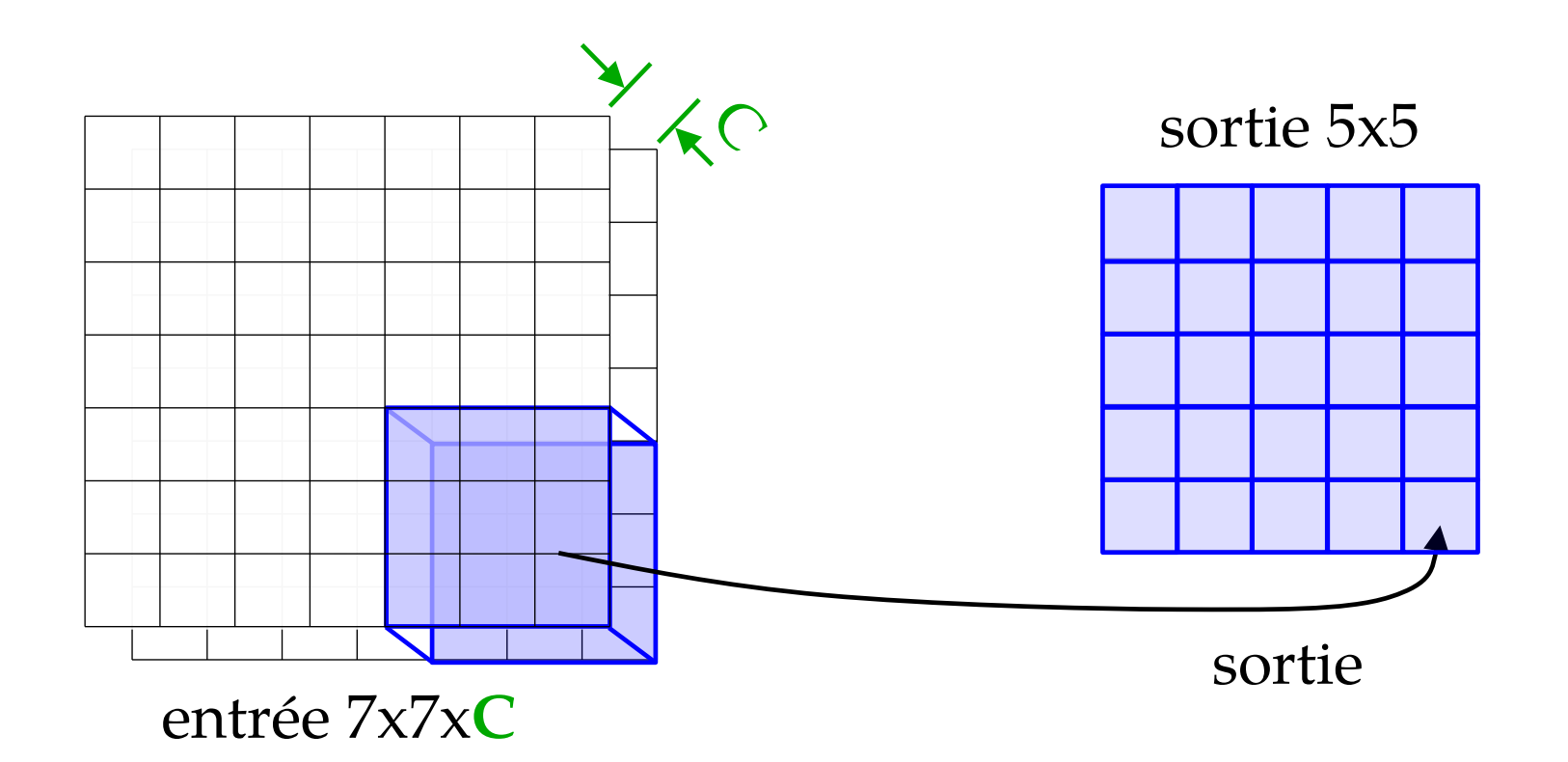

## Quelques questions!

- Si j'ai une image de 224x224x3 en entrée, complétez la taille du filtre : 5x5x**?** Réponse : 5x5x**3**
- Si j'ai 32 filtres 5x5 appliqués sur cette image 224x224x3, quelle sont les dimensions du tenseur de sortie? Réponse : 220x220x32
- Combien de paramètres à optimiser comporte cette couche cachée ?

Réponse : 5x5x3x32

### Ajout de zéros (« zero padding »)

• Ajoute des entrées à 0 en bordure

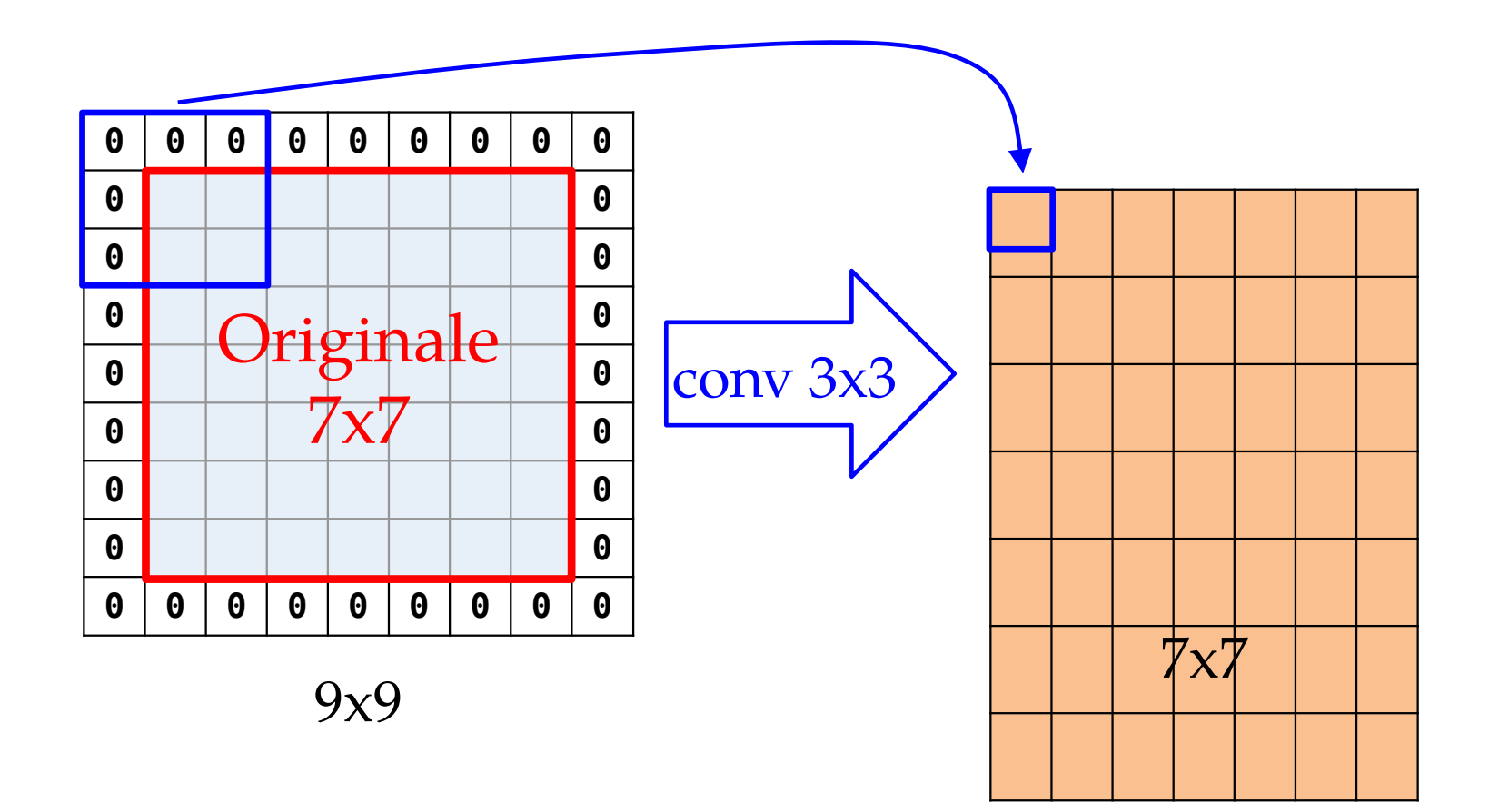

(par simplicité, j'ai retiré la 3ème dimension)

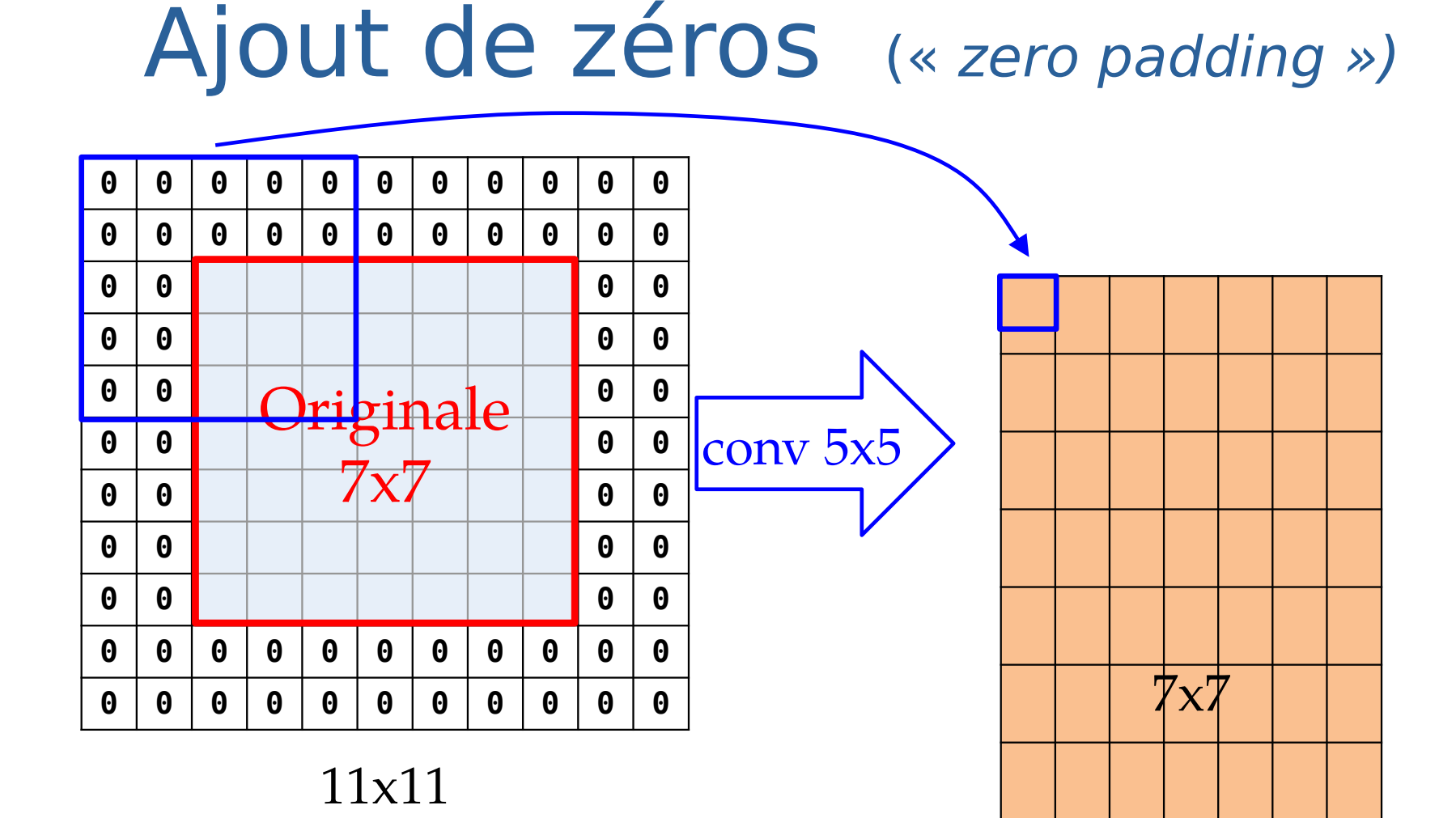

Pour filtre 3x3, padding de largeur 1 Pour filtre 5x5, padding de largeur 2 Pour filtre 7x7, padding de largeur 3

### Ajout de zéros (« zero padding »)

• Permet de conserver la largeur au fil des couches

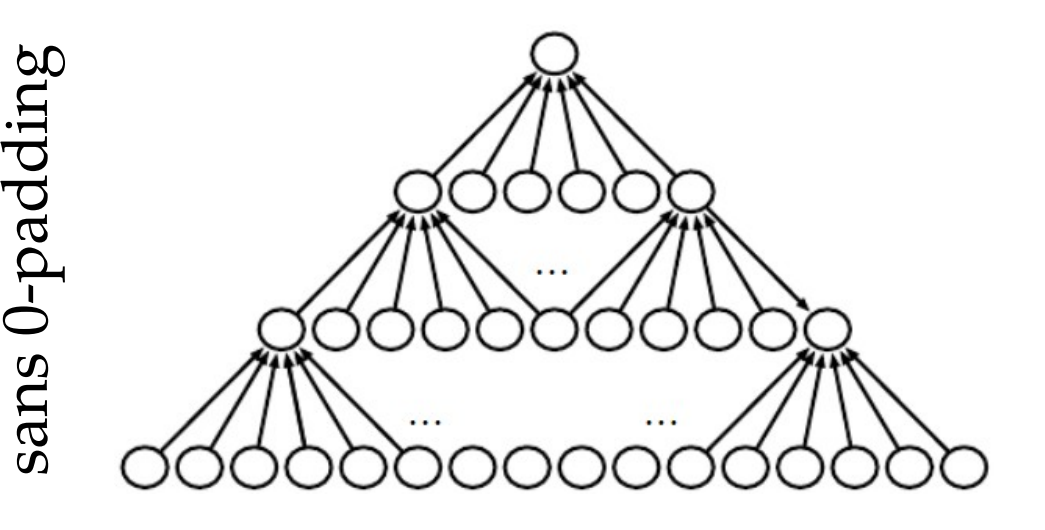

Impact incertain

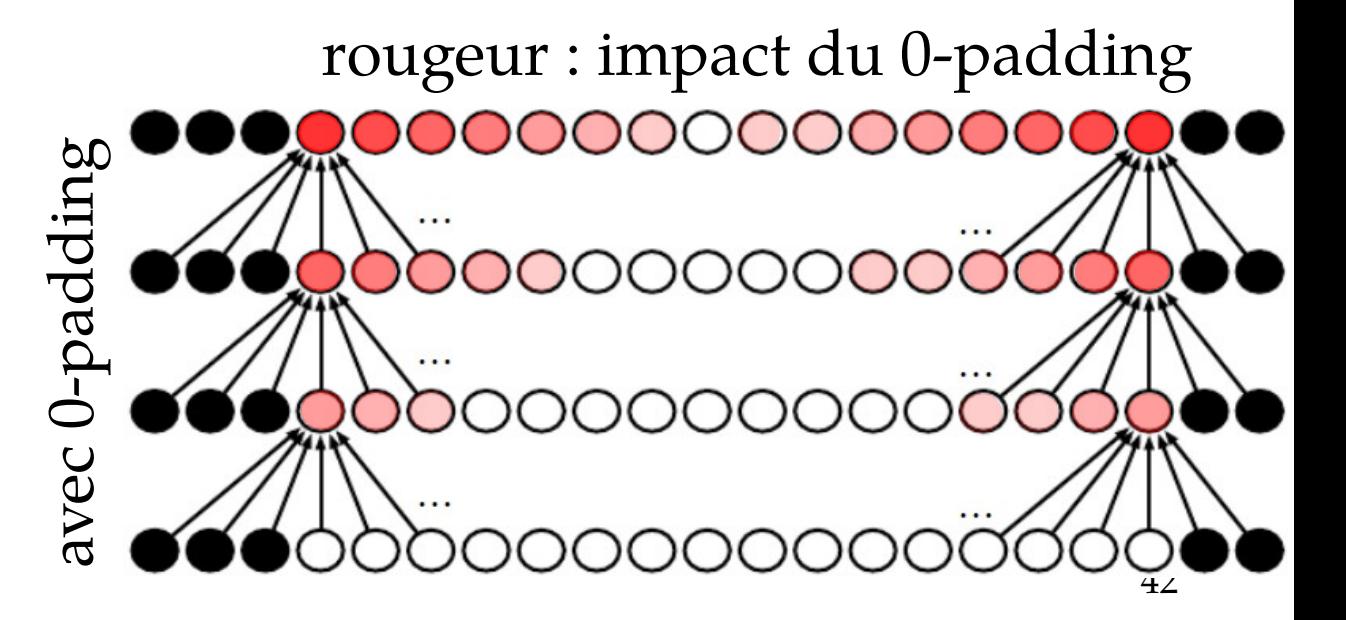

### Pas du filtre (« stride »)

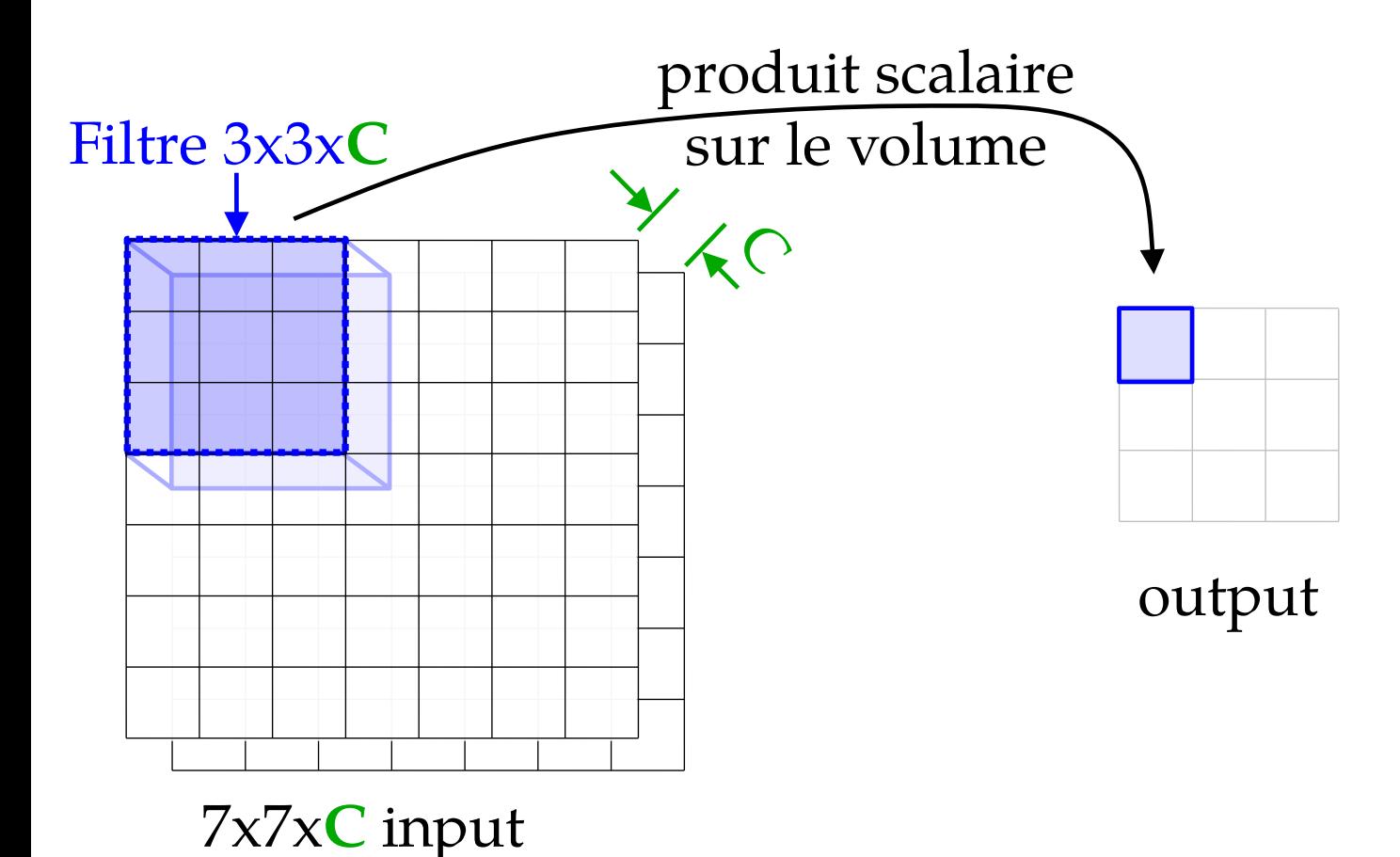

43

### Pas du filtre (« stride »)

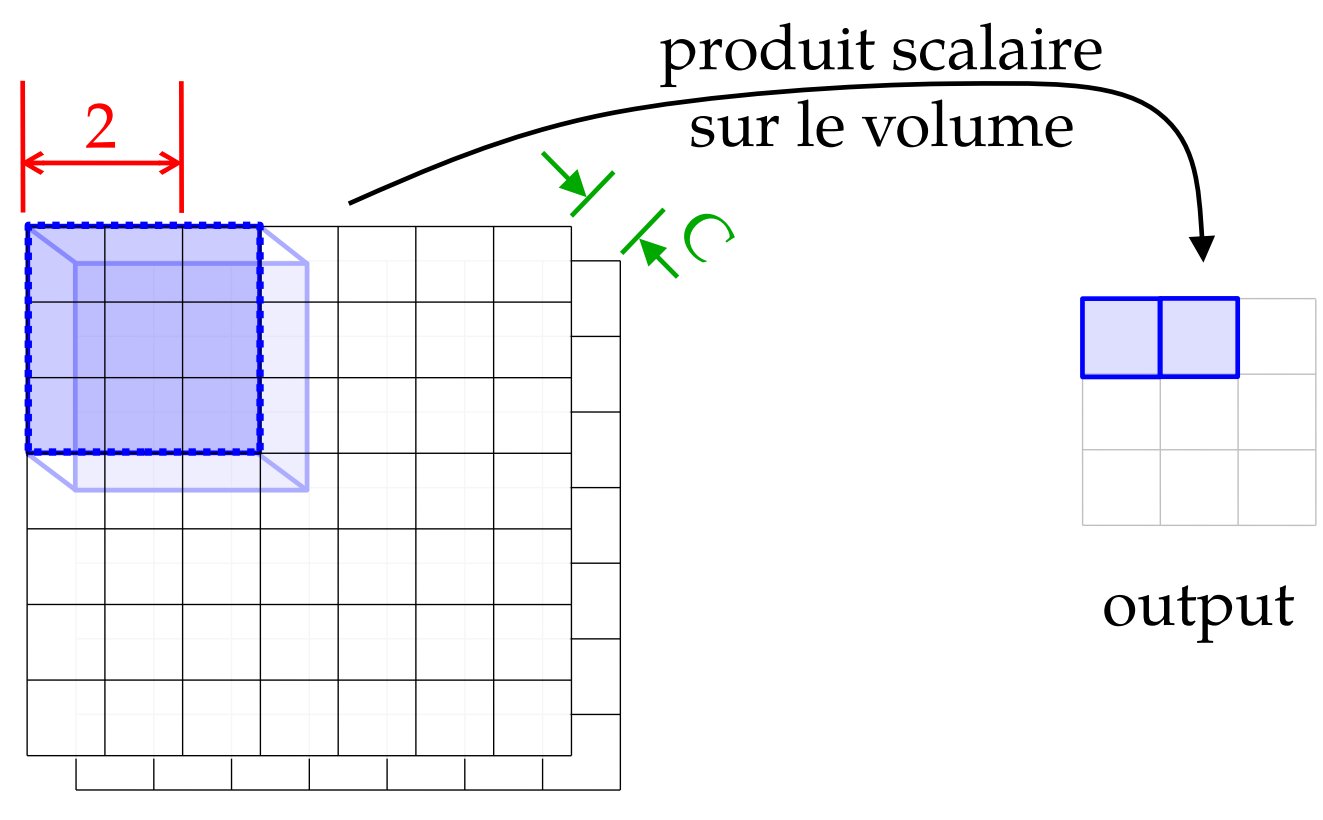

7x7x**C** input

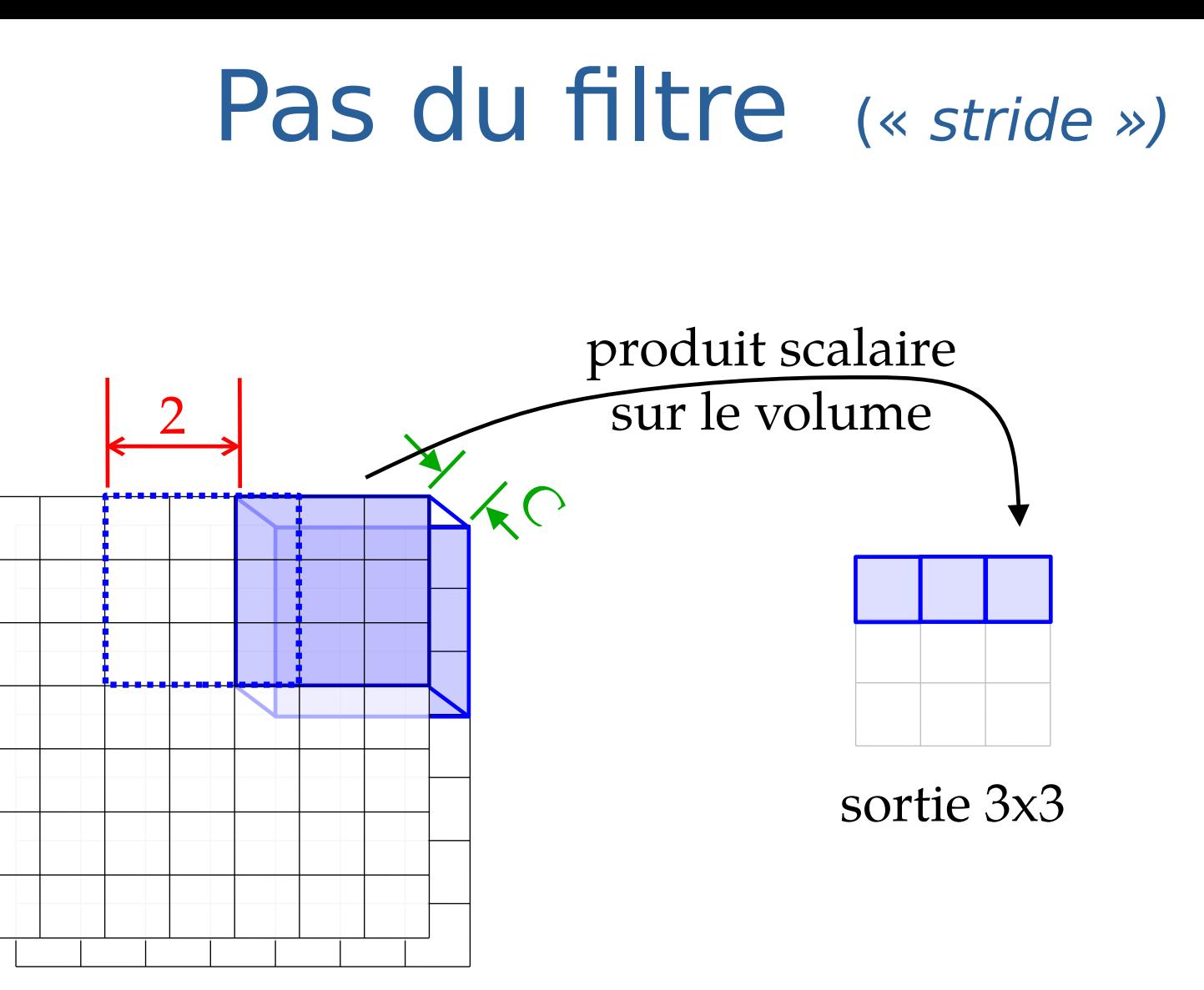

## Couches de type *« Pooling »*

# Max Pooling

• Appliqué pour chaque tranche, indépendamment

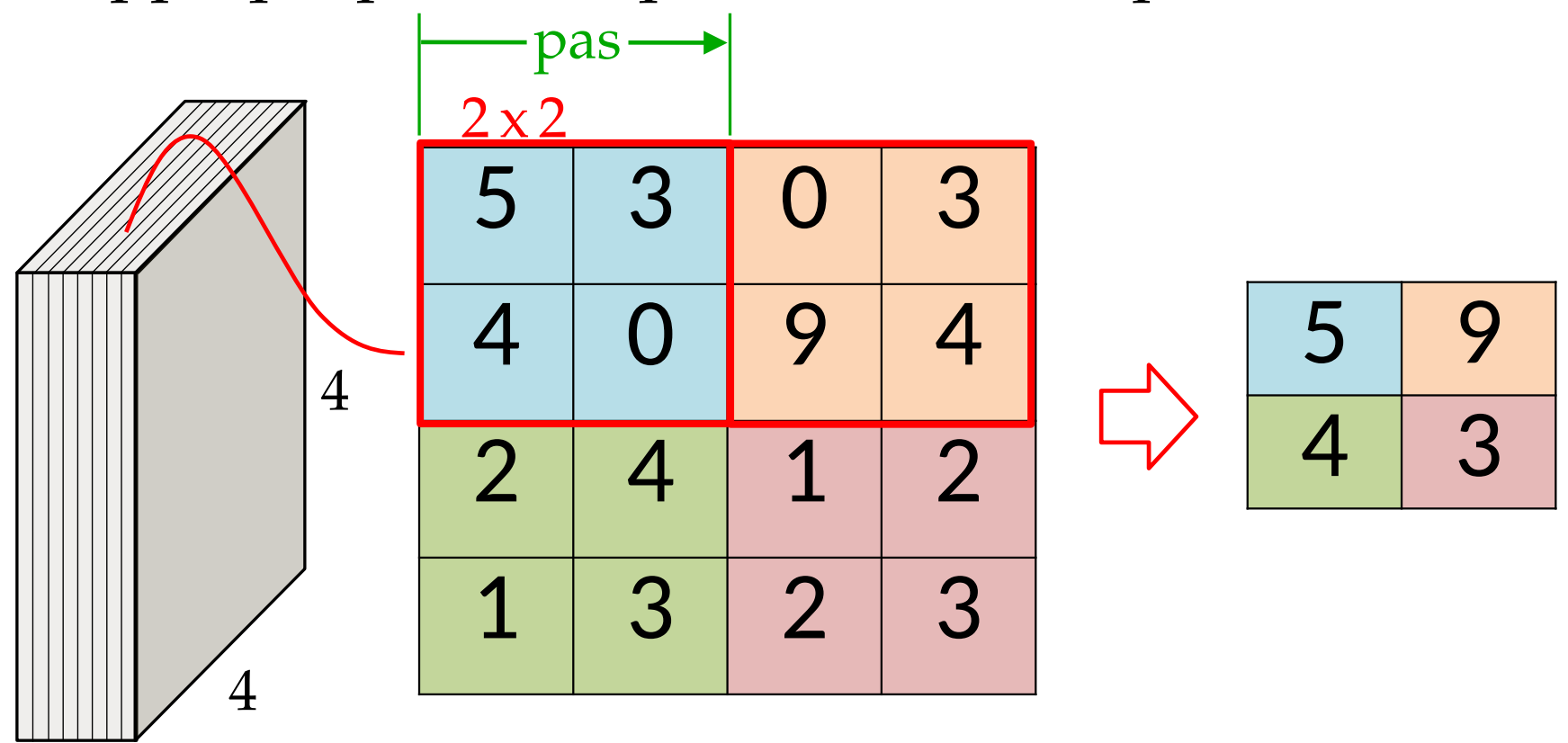

On doit spécifier le «pas»

# Max Pooling

- Réduit la dimension du *feature map*
- Souvent, on en profite pour augmenter le nombre de filtre
- Pourquoi ne pas faire plutôt une moyenne?
	- Le « Max Pooling » permet de détecter la présence d'un feature dans une région

# Pooling

#### **Classe: aucune spatialité**

- Augmente champ réceptif rapidement
- Réduit le nombre de paramètre
- Confère une certaine invariance aux transformations géométriques (rotation, translation, échelle)

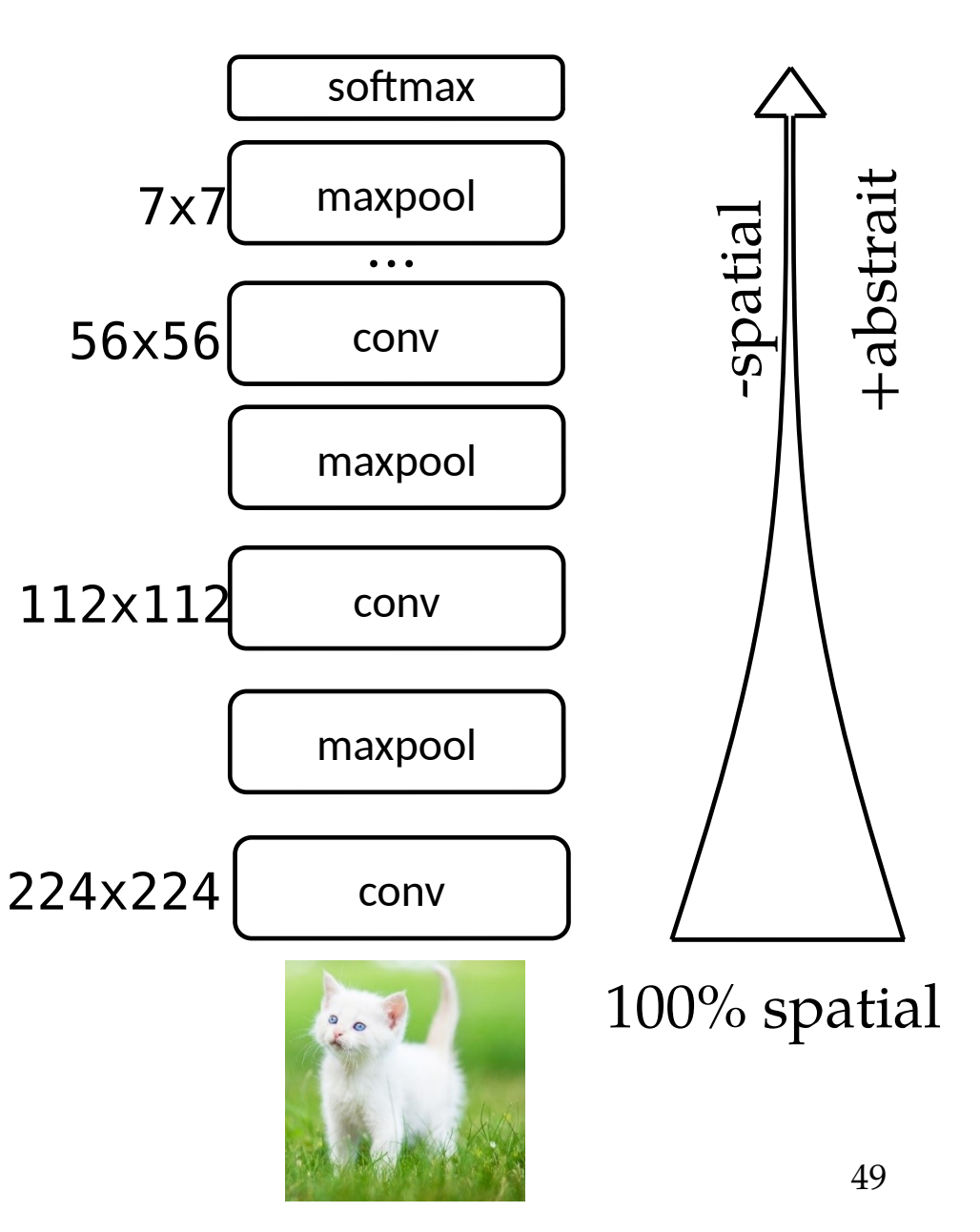

## Rétropropagation du gradient

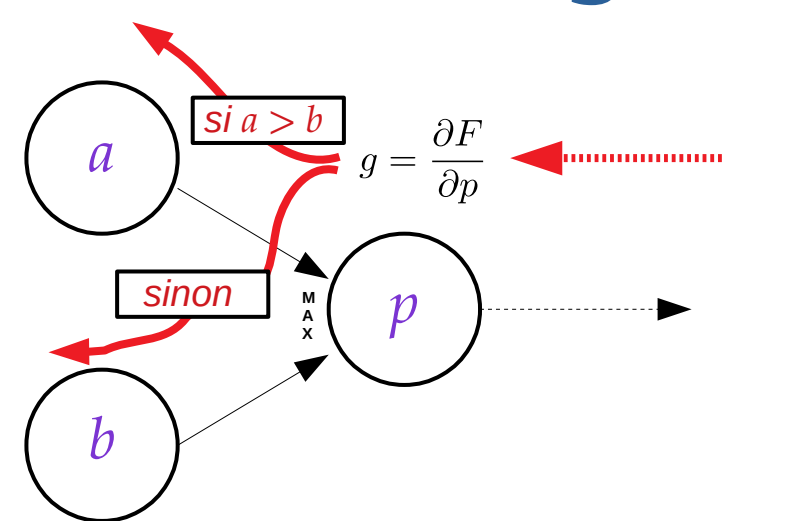

$$
p = \max(a, b) = \begin{cases} a & \text{si } a \ge b \\ b & \text{sinon.} \end{cases}
$$

$$
\frac{\partial p}{\partial a} = \begin{cases} 1 & \text{si } a \ge b \\ 0 & \text{sinon.} \end{cases}
$$

$$
\frac{\partial p}{\partial b} = \begin{cases} 0 & \text{si } a \ge b \\ 1 & \text{sinon.} \end{cases}
$$

$$
g(\mathbf{w}) = \max(\sigma(\mathbf{w})) = \max([\sigma(w_1), \sigma(w_2), \dots, \sigma(w_d)])
$$

$$
\frac{\partial g(\mathbf{w})}{\partial w_k} = \begin{cases} \sigma'(w_k) & \text{si } k = \operatorname{argmax}(\sigma(\mathbf{w})) \\ 0 & \text{si } k \neq \operatorname{argmax}(\sigma(\mathbf{w})) \end{cases}
$$

### Architectures

## Approche par blocs

• La plupart des architectures sont organisées par alternance de blocs

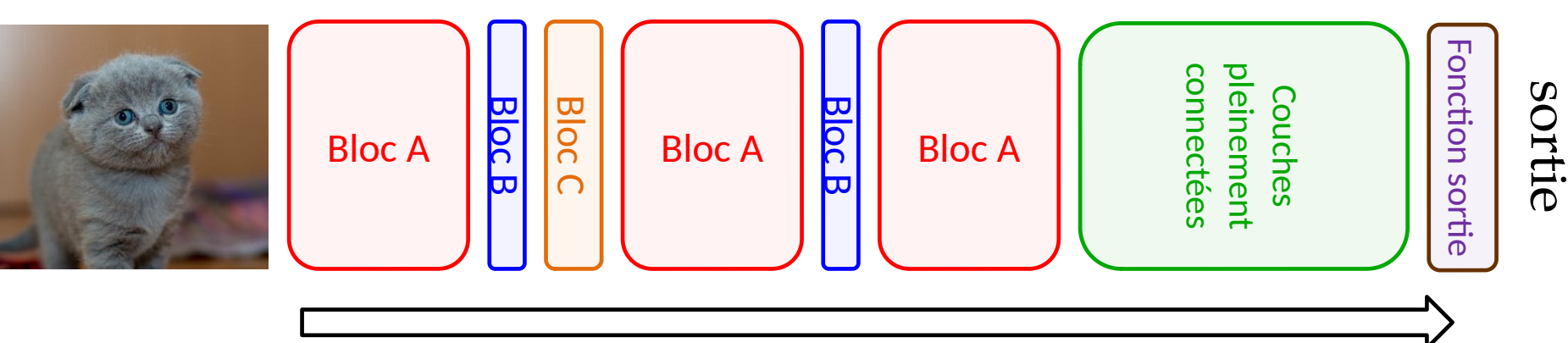

• Facile de combiner des blocs de différents types, jouer sur la profondeur, réutiliser des idées

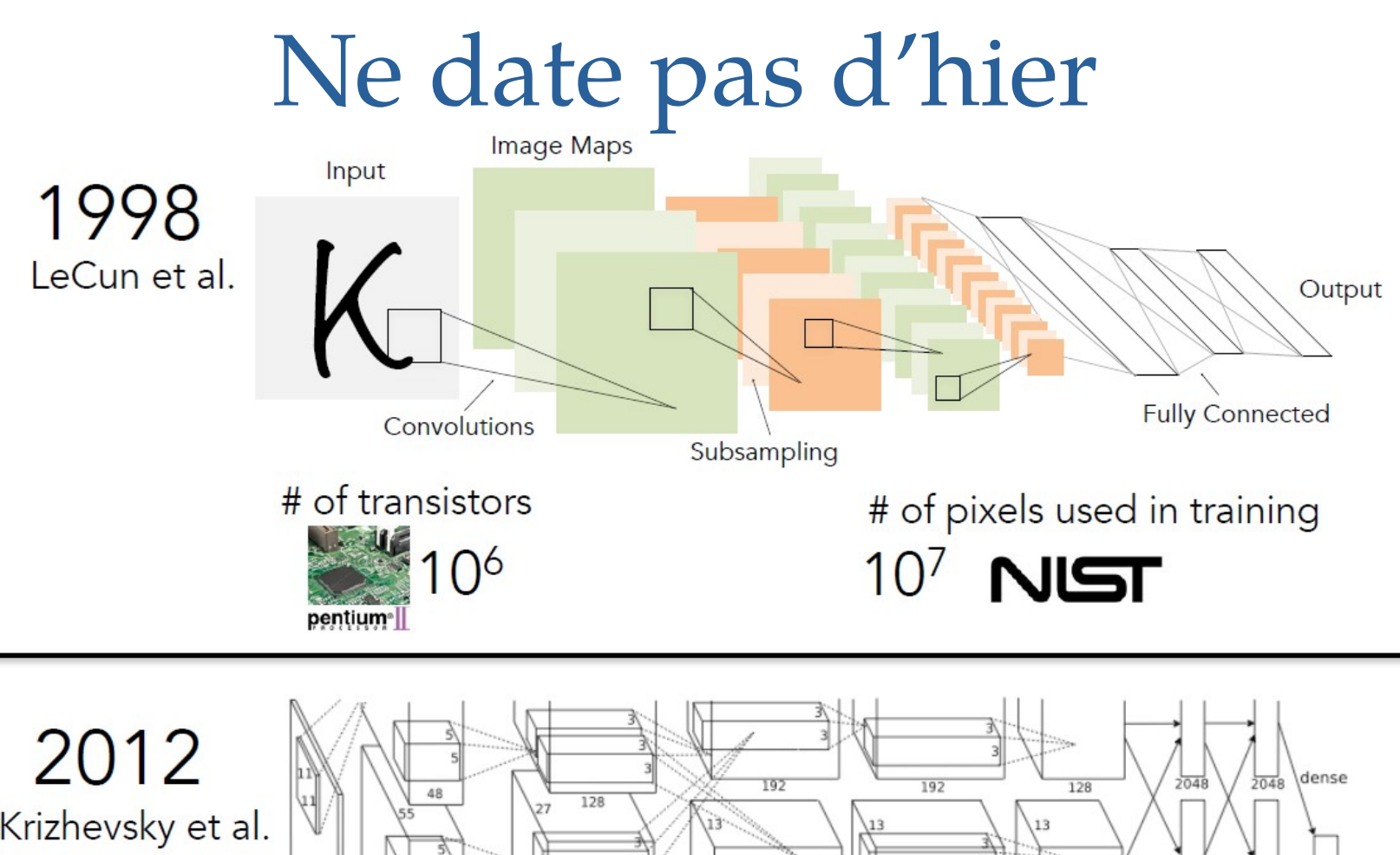

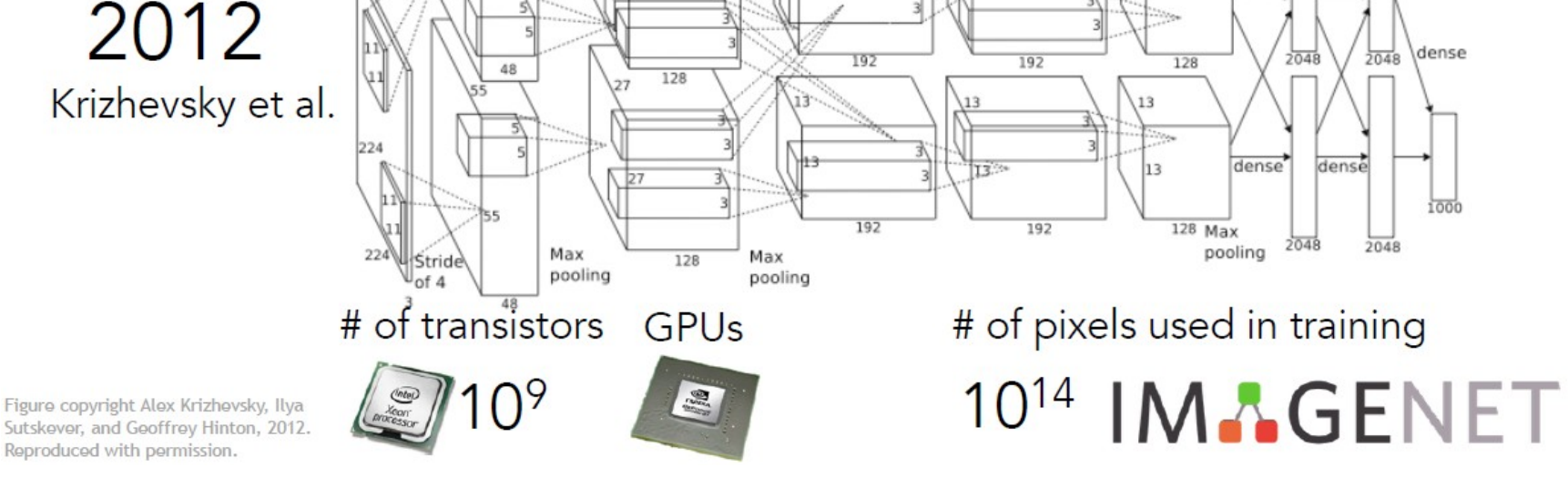

53 tiré de : cs231n, Université Stanford

Large Scale Visual Recognition Challenge

- *Image Classification Challenge* :
	- 1,000 classes d'objets
	- 1,431,167 images

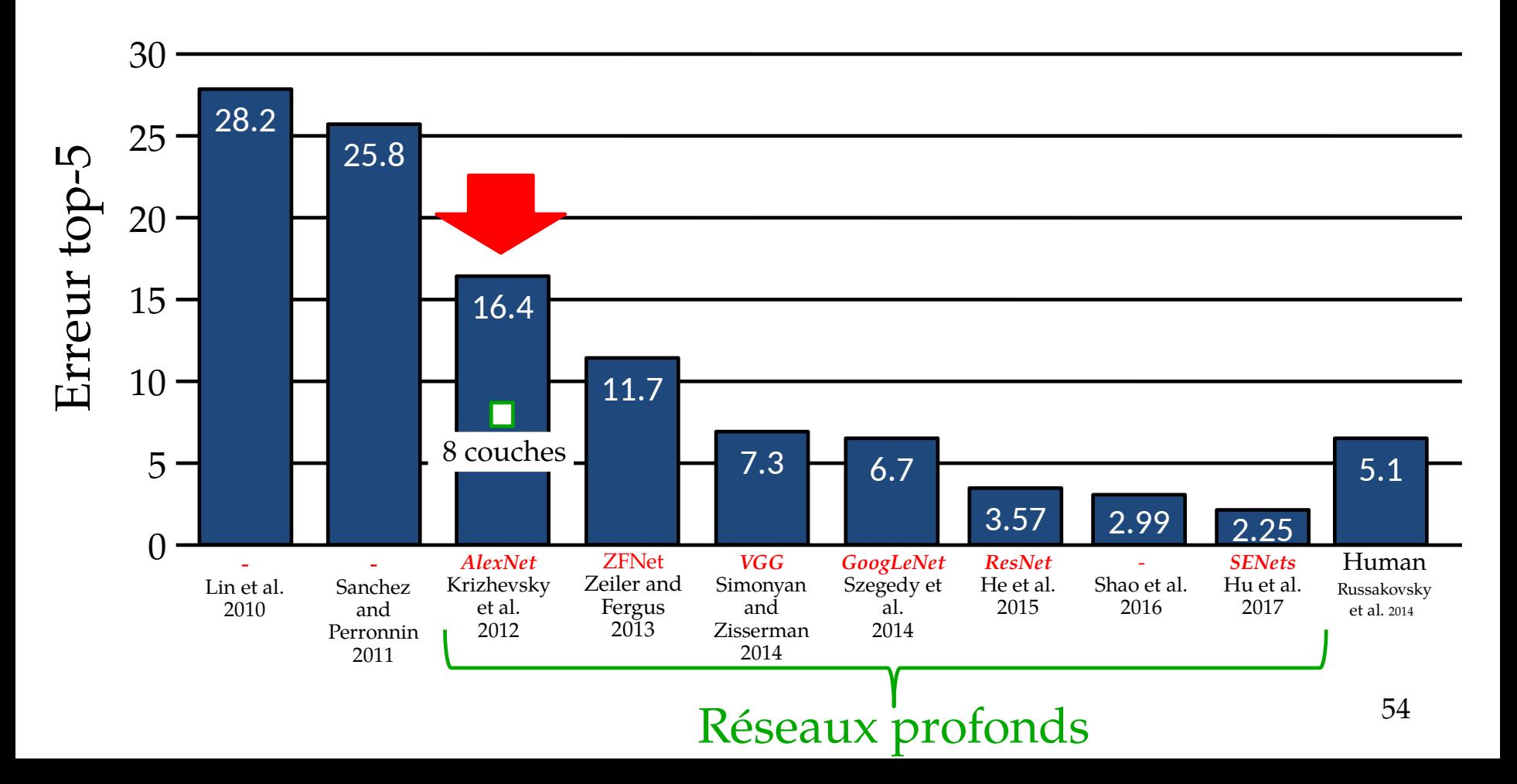

### AlexNet

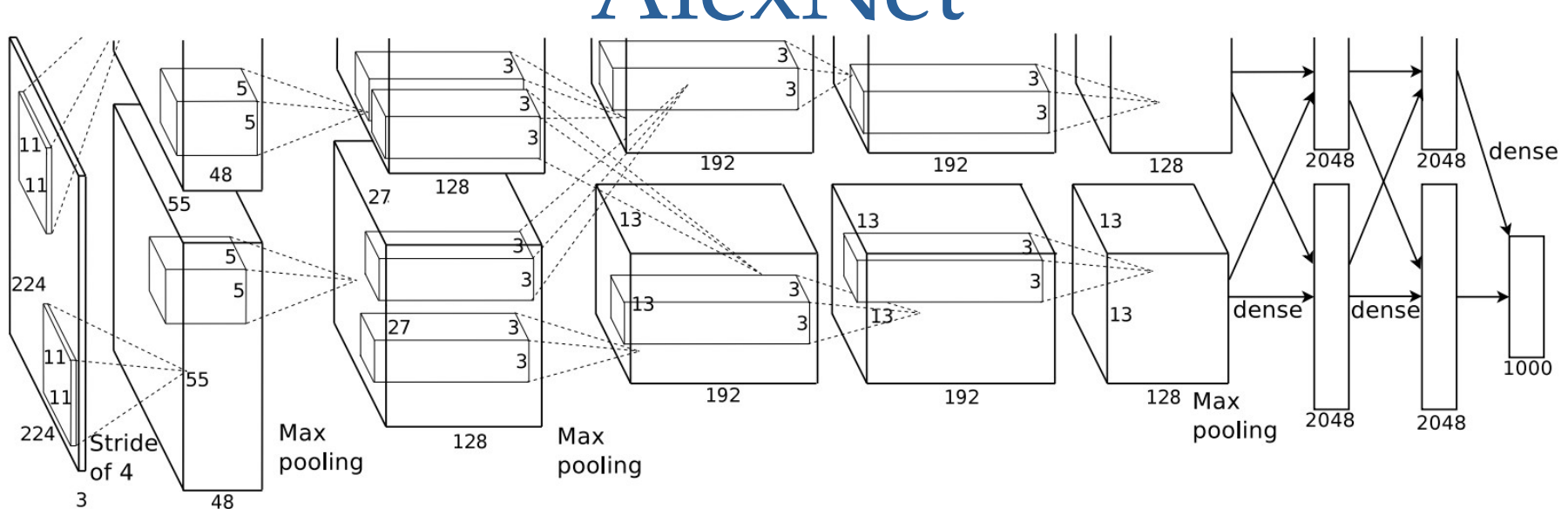

- 8 couches
- 60M paramètres
- Apparition des ReLU
- Dropout de 0.5
- Entraîné sur deux cartes GTX 580 (3 Go) en parallèle

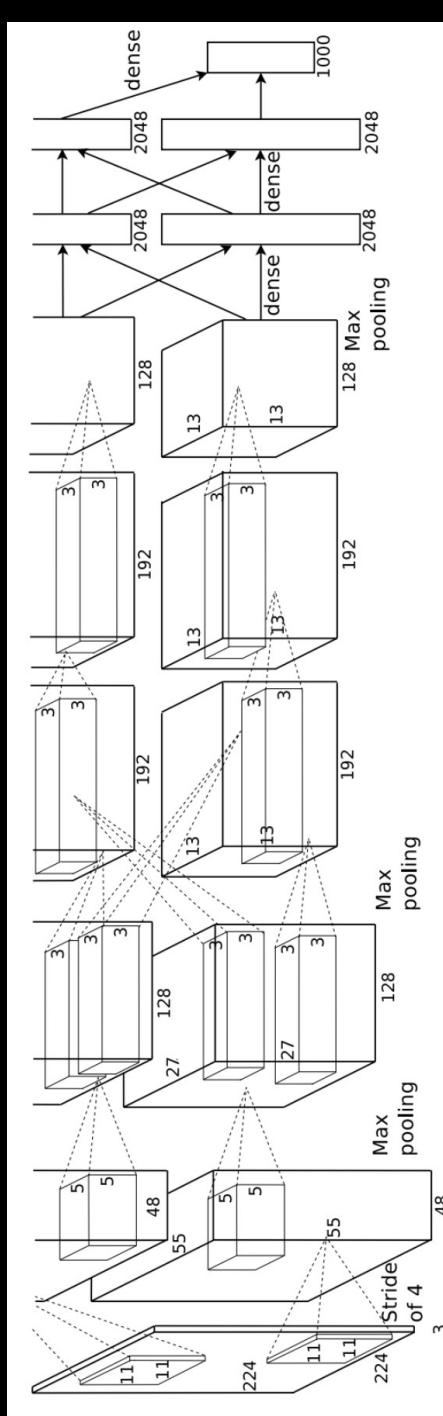

### AlexNet

[1000] FC8: 1000 neurons (class scores) [4096] FC7: 4096 neurons [4096] FC6: 4096 neurons [6x6x256] MAX POOL3: 3x3 filters at stride 2 [13x13x256] CONV5: 256 **3x3** filters at stride 1, pad 1 [13x13x384] CONV4: 384 **3x3** filters at stride 1, pad 1 [13x13x384] CONV3: 384 **3x3** filters at stride 1, pad 1 [13x13x256] NORM2: Normalization layer [13x13x256] MAX POOL2: 3x3 filters at stride 2 [27x27x256] CONV2: 256 **5x5** filters at stride 1, pad 2 [27x27x96] NORM1: Normalization layer [27x27x96] MAX POOL1: 3x3 filters at stride 2 [55x55x96] CONV1: 96 **11x11** filters at stride 4, pad 0  $[227x227x3]$  INPUT  $_{56}$ 

adapté de : cs231n

### Large Scale Visual Recognition Challenge

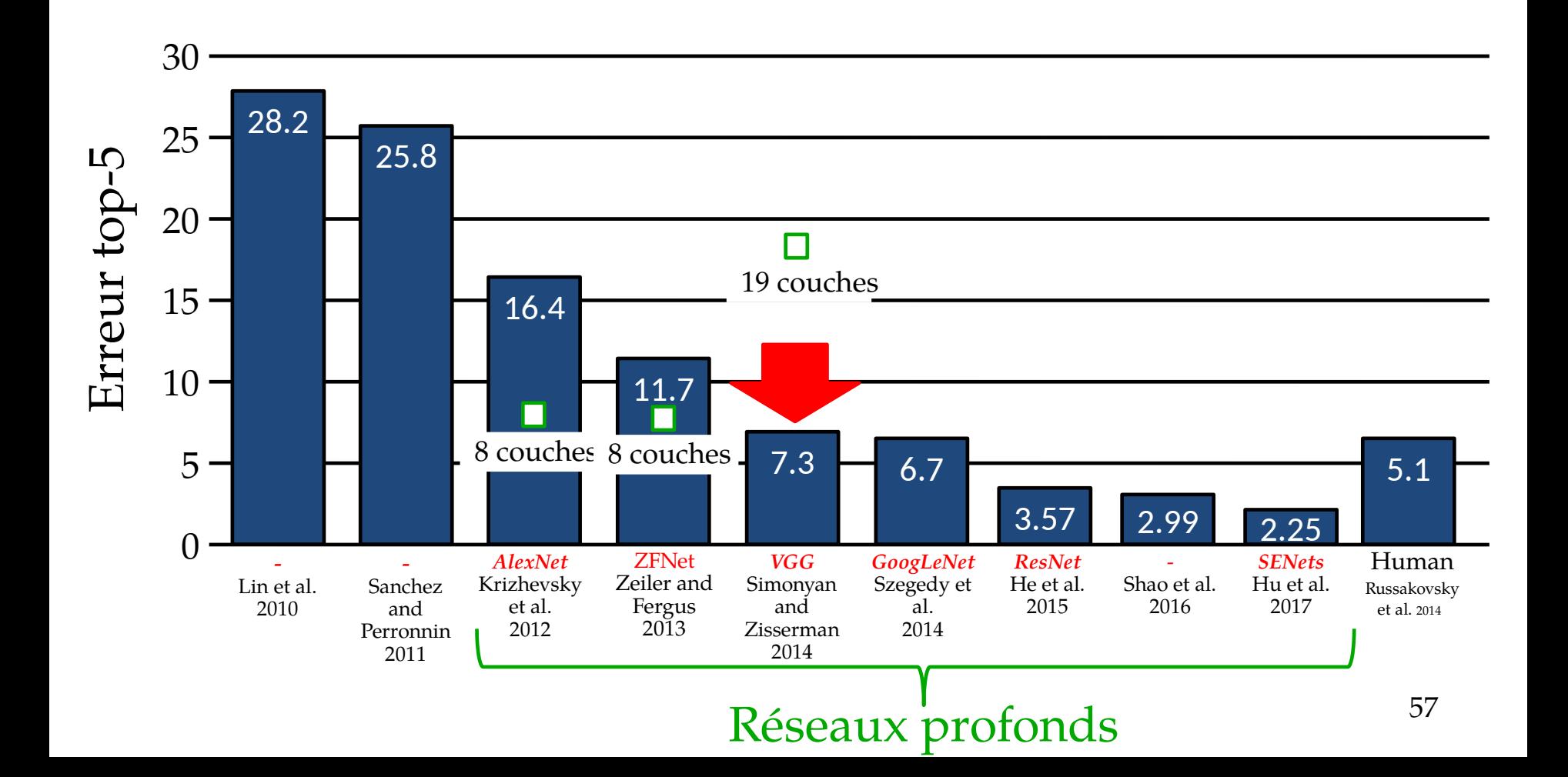

### VGGNet

- Toujours 3 couches pleinement connectées
- 16-19 couches
- ~130 millions de paramètres
- Que des convolutions 3x3

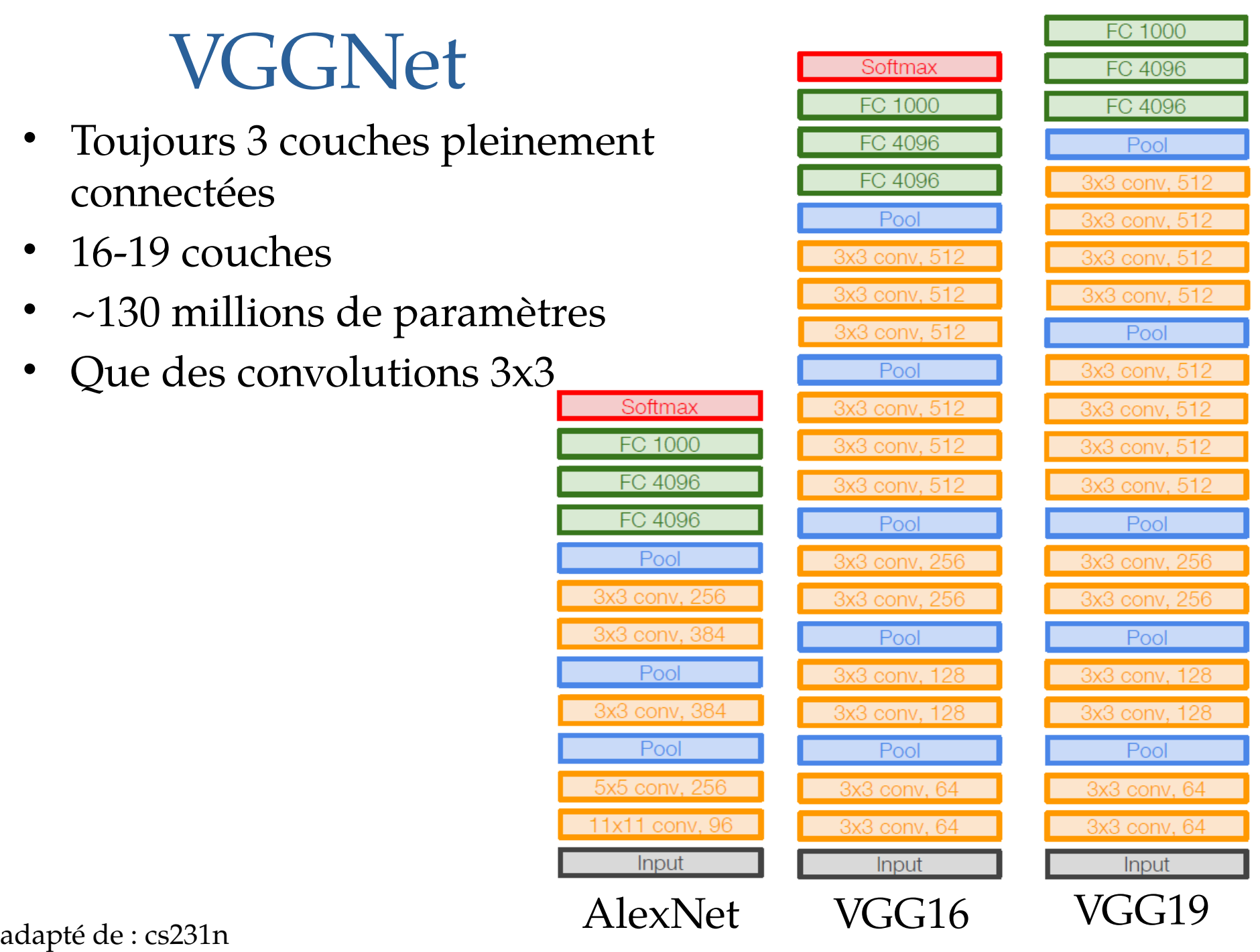

# « Finetuning »

Permet le transfert de l'apprentissage vers une tâche similaire

#### **Transfer Learning with CNNs**

1. Train on Imagenet

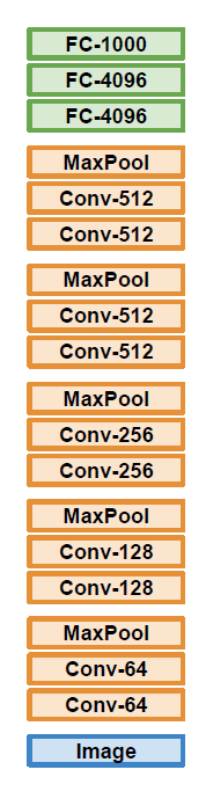

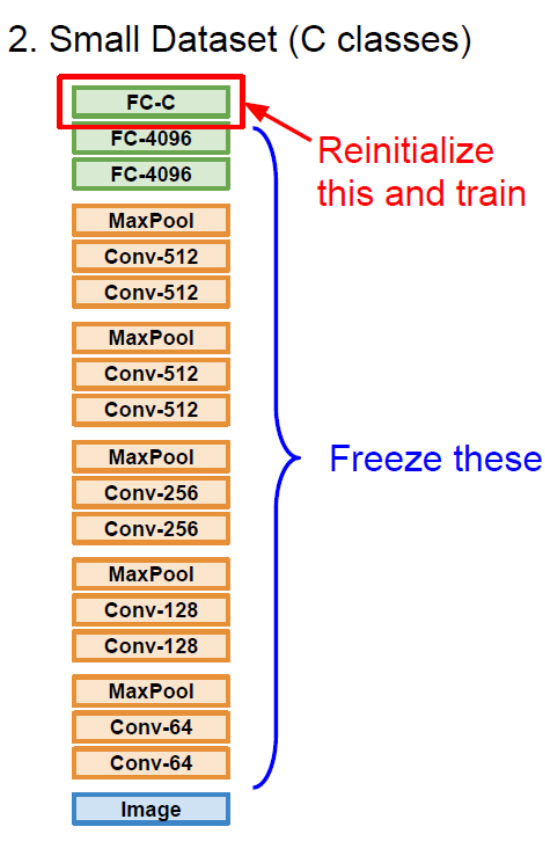

Donahue et al. "DeCAF: A Deep Convolutional Activation Feature for Generic Visual Recognition", ICML 2014 Razavian et al, "CNN Features Off-the-Shelf: An Astounding Baseline for Recognition". CVPR Workshops 2014

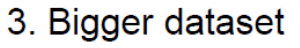

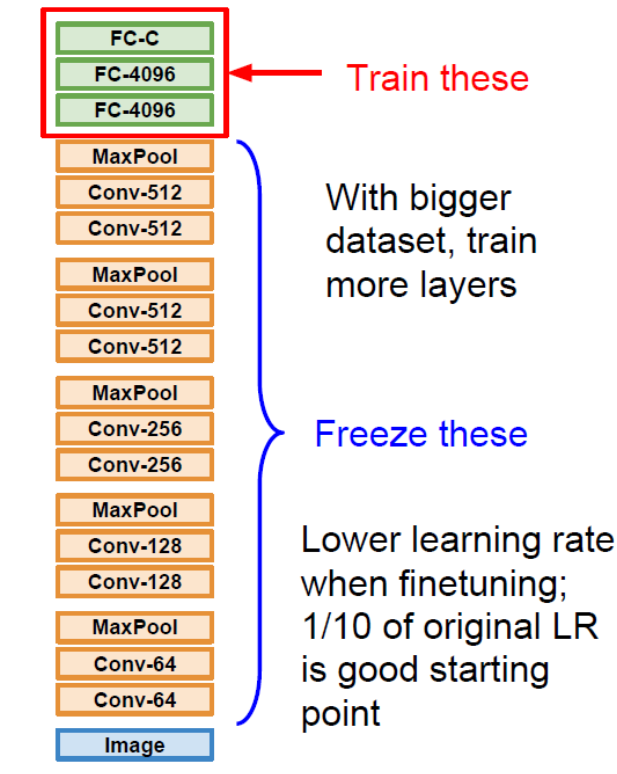

tiré de : [cs231n](http://cs231n.stanford.edu/)